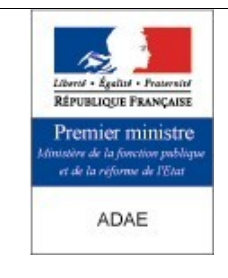

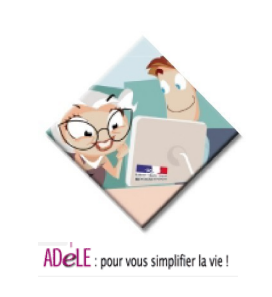

# Rapport d'analyse des incompatibilités de CybEO avec les navigateurs.

## **O bjet :**

Ce document a pour but de dresser l'état des lieux actuel sur les problèmes d'affichages rencontrés par CybEO à partir des principaux navigateurs étudiés.

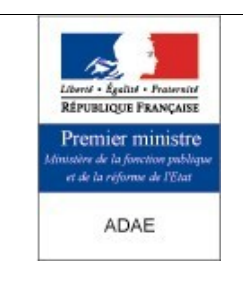

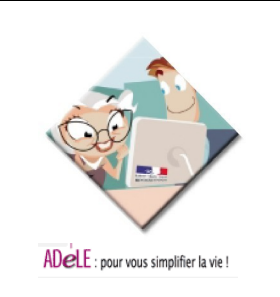

## <span id="page-1-0"></span>**1 - Gestion du document**

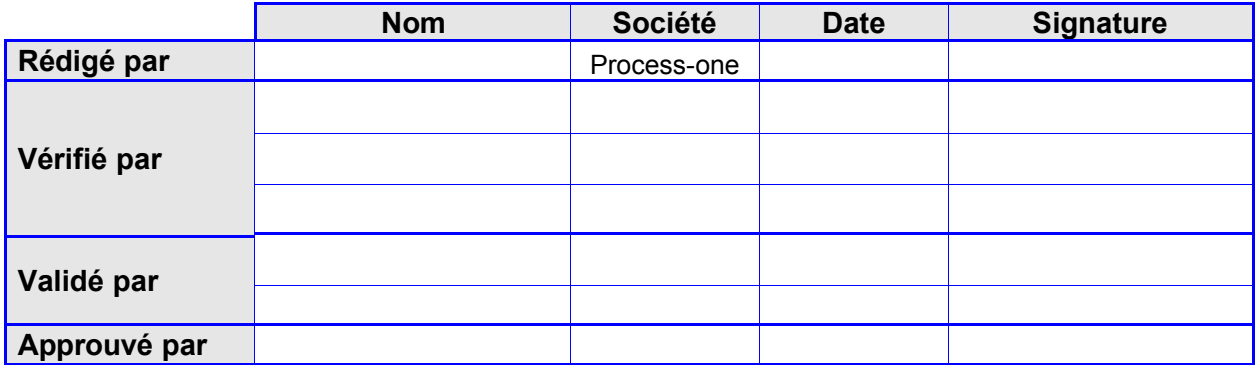

## **1Statut**

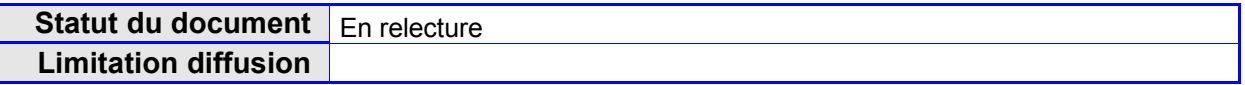

## **2Diffusion**

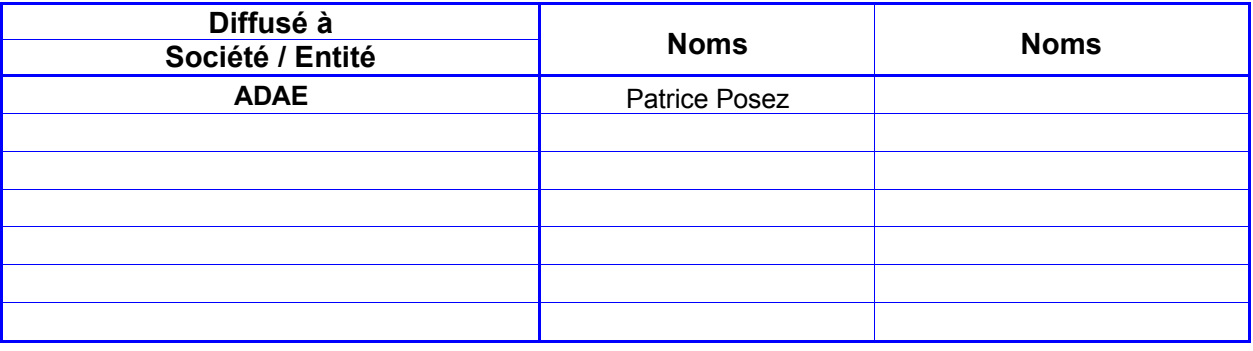

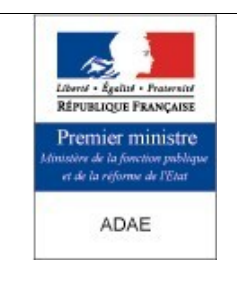

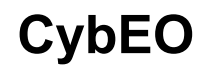

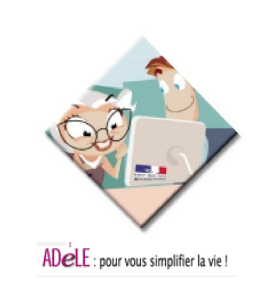

## **3Gestion de version**

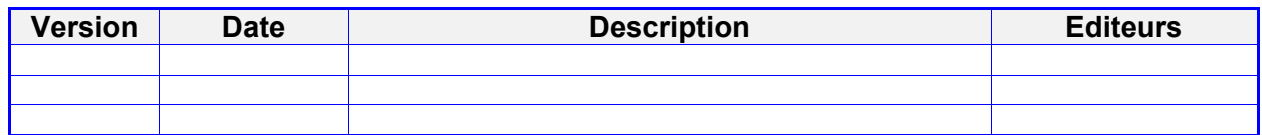

## **4Documents de référence**

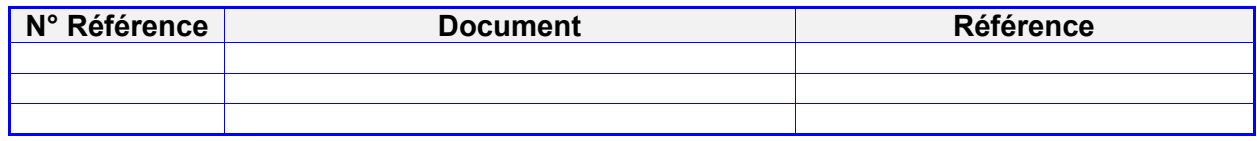

### **5Liens**

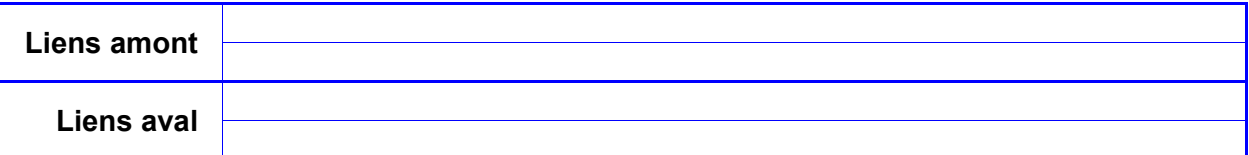

## **6Bibliographie**

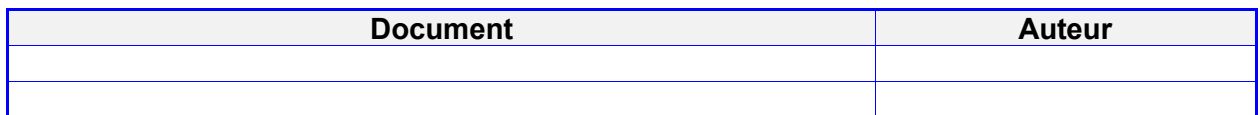

## **7Abréviations**

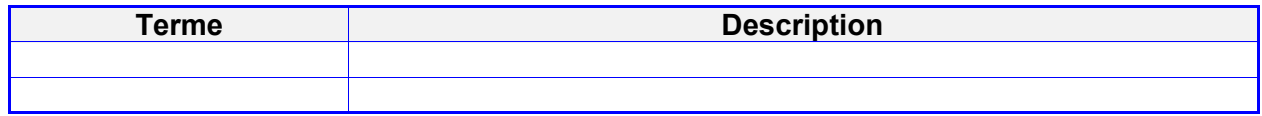

### **8Glossaire**

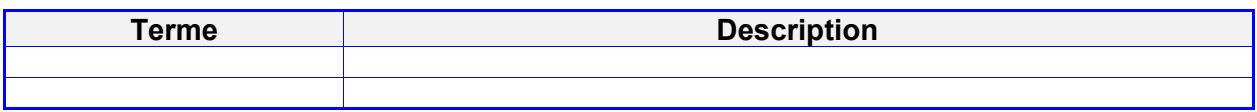

## **9Annexes séparées**

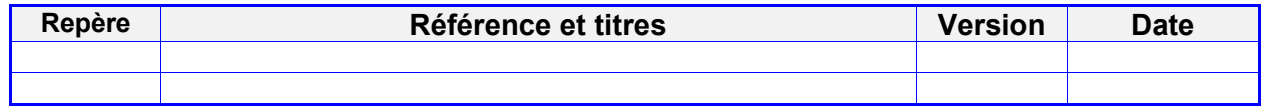

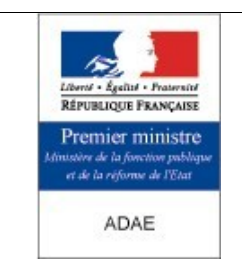

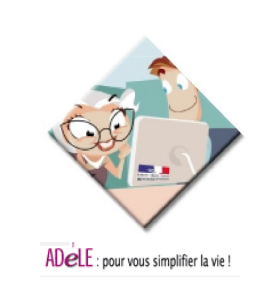

## <span id="page-3-0"></span>2 - Sommaire

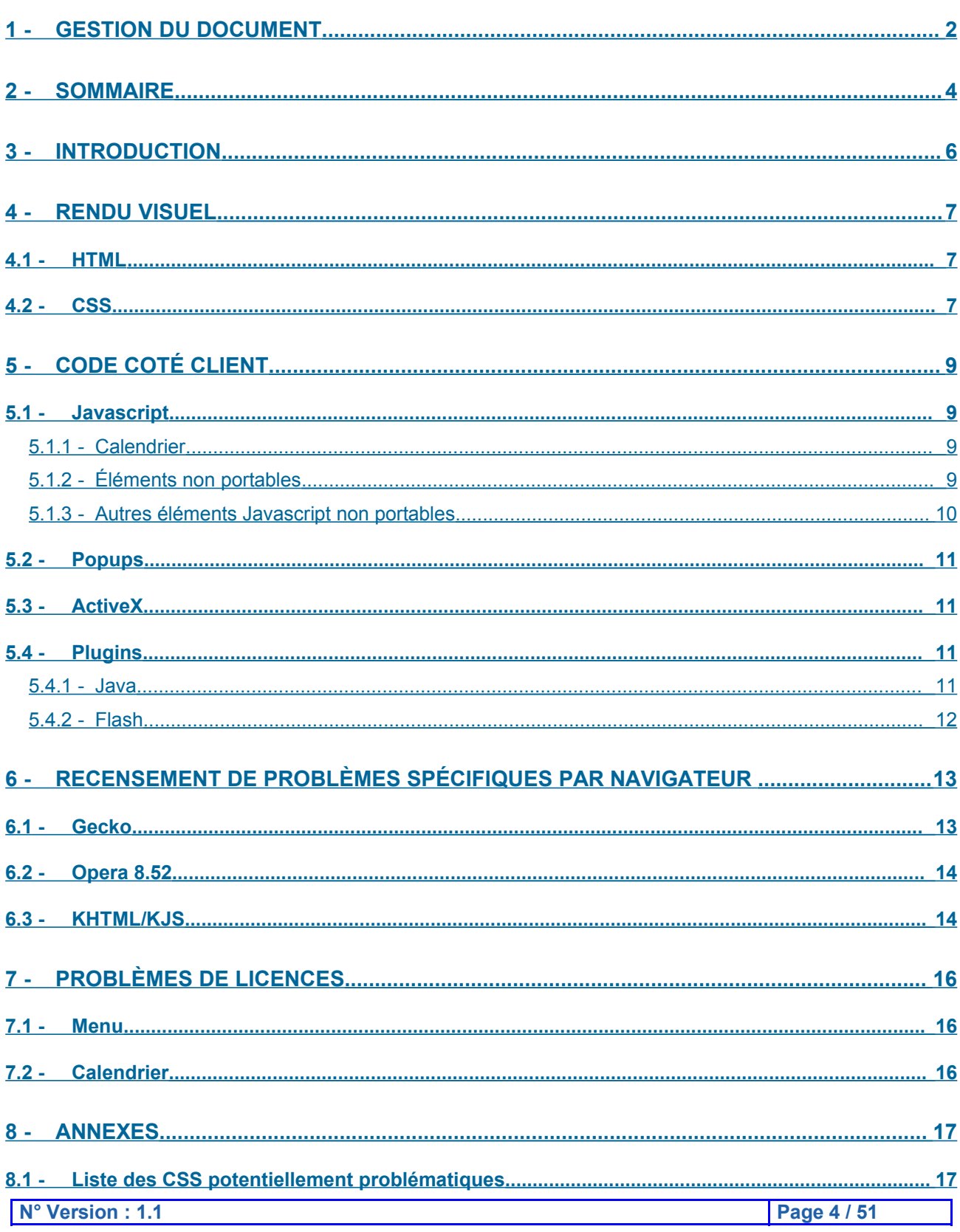

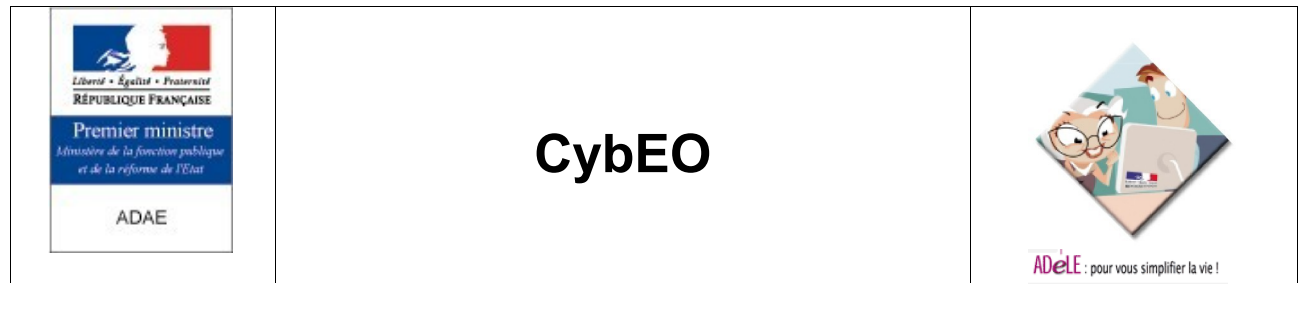

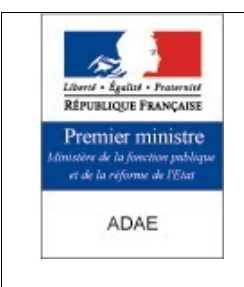

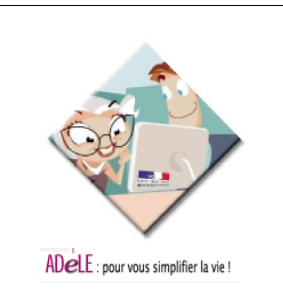

## <span id="page-5-0"></span>**3 - Introduction**

Bien qu'elle soit basée sur le concept du client léger (utilisation d'un navigateur web comme client applicatif), l'application CybEO a été conçue et testée pour être uniquement utilisée avec le navigateur Microsoft Internet Explorer. Cette restriction empêche tout utilisateur utilisant un autre navigateur et/ou un autre système d'exploitation que Microsoft Windows d'utiliser CybEO. Ce document a pour but de recenser tous les éléments techniques susceptibles d'empêcher ou de gêner l'utilisation de CybEO sur des navigateurs autres que Microsoft Internet Explorer. Les autres navigateurs cibles sont Mozilla Firefox, Safari et Opera.

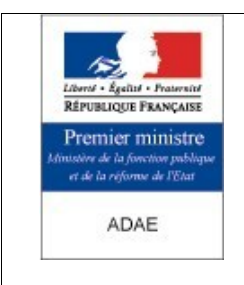

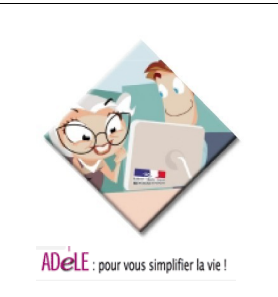

## <span id="page-6-2"></span>**4 - Rendu visuel**

#### <span id="page-6-1"></span>**4.1 - HTML**

Pour garantir un rendu présentant la meilleure compatibilité avec les différents navigateurs actuels et même futurs, il est important d'avoir un code HTML conforme au standard édicté par le W3C. Si le code HTML n'est pas correct, alors les navigateurs essaient de l'interpréter quand même en tentant de contourner les erreurs, mais dans ce cas le rendu est spécifique à un navigateur donné, voire à une version donnée. Un code HTML non standard peut également être la source d'erreurs sur les scripts Javascript. En normalisant le HTML, on normalise la compatibilité du rendu avec tous les navigateurs conformes aux standards. Pour vérifier la conformité du code, le meilleur outil est le validateur HTML en ligne du W3C [\(http://validator.w3.org/](http://validator.w3.org/)). Cet outil permet d'analyser une page web et de lister toutes les infractions au standard HTML.

Le HTML utilisé actuellement dans CybEO n'est pas conforme au standard du W3C (la page de *login* comporte par exemple 22 erreurs). Pour des raisons d'interopérabilité, il est important de corriger l'ensemble des pages HTML générées par l'application.

Exemples d'erreurs HTML rencontrées :

- aucun DOCTYPE n'est précisé ; le DOCTYPE permet d'indiquer au navigateur la version du HTML utilisé, c'est un préalable pour toute validation ;
- une CSS est déclarée avant le tag <html>, qui est normalement le premier tag positionné dans une page ;
- les tags <script>, qui sont utilisés pour appeler des scripts Javascript, n'indiquent pas le langage utilisé ; ils doivent normalement l'indiquer avec un attribut type="text/javascript".
- des attributs non standards sont utilisés, tels que leftmargin, topmargin, marginwidth OU marginheight.

Le nombre de fichiers potentiellement concernés (fichiers HTML et JSP) est de l'ordre de 700. Ce nombre ne correspond pas au nombre de pages HTML visibles dans l'application. En effet, une page applicative est en général composées à partir de plusieurs fichiers JSP et/ou HTML.

#### <span id="page-6-0"></span>**4.2 - CSS**

Le support des feuilles de style (CSS) par les différents navigateurs n'est pas total : les navigateurs n'interprètent pas tous de manière identique les directives CSS pour effectuer leur rendu. Ainsi, une page HTML peut s'afficher correctement dans un navigateur donné et être illisible sur un autre, même si le CSS est valide (c'est à dire correct vis-à-vis du standard du W3C). Un simple passage au validateur CSS ne permet donc pas de s'assurer du bon rendu des pages sur tous les navigateurs, surtout les plus anciens. Il faut également s'assurer que les directives CSS utilisées soient correctement supportées par les différents navigateurs cibles.

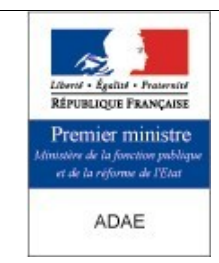

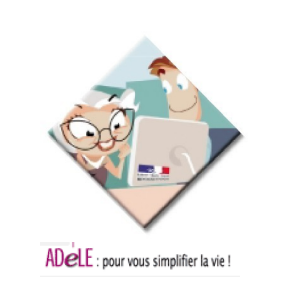

Parmi les directives susceptibles d'être problématiques, voici celles qui sont utilisées dans les feuilles de style de CybEO :

- position : buggé dans MacIE 5.0 ;
- overflow : buggé dans MacIE 5.0 ;
- list-style-type : support incomplet dans les différentes versions de IE (Mac et Windows). Cependant, le style none, qui est le seul à être utilisé actuellement dans CybEO fonctionne correctement ;
- :hover : fonctionne uniquement sur les liens dans Internet Explorer (Mac et Windows) ;
- : active : fonctionne uniquement sur les liens dans Internet Explorer (Mac et Windows). Cette pseudo-classe pourra également être problématique dans le futur puisqu'elle n'est pour l'instant pas supportée dans le futur IE 7.
- scrollbar-face-color, scrollbar-base-color, scrollbar-highlight-color, scrollbar-track-color, scrollbar-arrow-color, scrollbar-shadow-color, scrollbar-3dlight-color et scrollbar-darkshadow-color : uniquement supportés dans IE sous Windows et partiellement par Opera ;
- SELECT-face-color, SELECT-base-color, SELECT-highlight-color, SELECT-trackcolor, SELECT-arrow-color, SELECT-shadow-color, SELECT-3dlight-color et SELECT-darkshadow-color : propriétés non standards spécifiques à IE.

La liste des fichiers utilisant ces éléments dans CybEO est présente en annexe (page [17](#page-16-0) [infra](#page-16-0)).

Il est également possible que des problèmes d'affichage soient rencontrés sur des propriétés CSS portables mais avec des paramètres qui ne le sont pas. Par exemple, les erreurs suivantes sont présentes dans certains fichiers CSS de CybEO :

- font-weight: none; (none n'est pas une valeur valide pour la propriété fontweight)
- cursor: hand; (hand est une valeur spécifique à IE)
- border: 2 px solid; (la valeur doit être accolée à son unité : 2px)

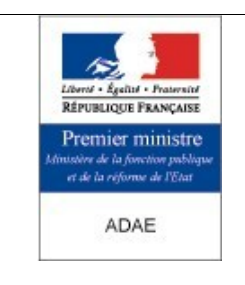

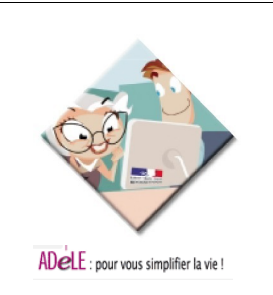

## <span id="page-8-3"></span>**5 - Code coté client**

### <span id="page-8-2"></span>**5.1 - Javascript**

#### <span id="page-8-1"></span>**5.1.1 - Calendrier**

Un module de calendrier écrit en DHTML/Javascript est utilisé pour la sélection de dates dans les formulaires. Le code Javascript en question est dans le fichier dev-web/presentation/web/jsp/default/pages/tiles/calendarcode.js et correspond à la version 1.0 de ce module. La nouvelle version (2.0rc1, disponible à cette adresse :

[http://simplythebest.net/scripts/DHTML\\_scripts/javascripts/javascript\\_48.html\)](http://simplythebest.net/scripts/DHTML_scripts/javascripts/javascript_48.html) est susceptible d'être plus portable que la version actuellement utilisée. Rien n'indique que ce module ne soit utilisable sous une licence *Open Source*, (que ce soit la 1.0 ou la 2.0rc1). S'il s'avère que la licence est effectivement incompatible avec le mode de développement et de distribution de CybEO, il est possible de remplacer ce module par un équivalent *Open Source* comme « The DHTML Calendar » [\(http://www.dynarch.com/projects/calendar/](http://www.dynarch.com/projects/calendar/)).

#### <span id="page-8-0"></span>**5.1.2 - Éléments non portables**

#### *5.1.2.1.XMLHTTPRequest*

Le mode d'opération entre le navigateur et le serveur repose nécessairement sur une implémentation de l'objet *XMLHTTPRequest*. Cet objet fait l'objet de développement extrêmement rapide dans tous les navigateurs depuis un an maintenant. Le comportement de l'objet est très différent d'une version de navigateur à une autre. Avec l'importance prise par le mode de développement asynchrone AJAX (*Asynchronous Javascript And XML*), les développeurs de navigateurs ont pris seulement récemment la mesure de l'importance de cette interface de programmation (API).

Cela signifie que :

- L'API XMLHTTPRequest n'est pas parvenue à maturité. Son support est parfois partiel ou buggé sur certains navigateurs.
- La convergence dans le comportement de l'API d'un navigateur à un autre commence seulement à se produire. Les versions de l'API intégrées dans les anciennes versions d'une même gamme de navigateurs sont en général incomplètes, boguées et comportent de nombreuses différences par rapport aux versions récentes. Même avec un effort conséquent pour faire fonctionner cet API sur d'autres navigateurs, il est possible que les problèmes de maturité de l'API sur la version concernée entraînent une instabilité du navigateur rendant l'application partiellement inutilisable.

Les éléments de CybEO qui utilisent XMLHTTPRequest sont :

- l'API SCORM ;
- le CybEditor.

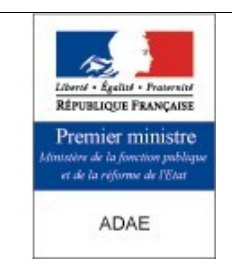

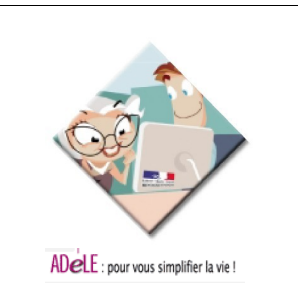

Le premier sera remplacé par une version plus portable (voir le document Rapport d'analyse sur le contournement des Applets de CybEO).

Une alternative au second sera mise en place pour les navigateurs autres que IE (voir le document Rapport d'analyse sur le contournement des ActiveX de CybEO).

#### <span id="page-9-0"></span>**5.1.3 - Autres éléments Javascript non portables**

Un certain nombre de méthodes, fonctions, propriétés ou objets du langage Javascript posent des problèmes de compatibilité sur certaines versions des navigateurs cibles, soit parce qu'ils ne sont pas supportés par ces navigateurs, soit parce que leur comportement diffère d'un navigateur à l'autre. Les éléments que nous considérerons comme non portable dans ce document sont ceux listés comme tels dans le document Normes de réalisation Internet d'un client léger présent d'annualisme sur les sur les admissaures d'annualisme de la contratte de la contratte de la contratte d ([http://admisource.gouv.fr/docman/view.php/8/5/A3\\_NOR\\_NormesW3C%20Clien](http://admisource.gouv.fr/docman/view.php/8/5/A3_NOR_NormesW3C Client Leger_2.4.pdf) t%20Leger 2.4.pdf). Les éléments susceptibles de poser des problèmes de compatibilité et utilisés dans CybEO sont les suivants :

- méthode charCodeAt
- méthode toArray
- méthode detYear
- méthode setYear
- méthode blur
- $m$ éthode  $f_{\text{occus}}$
- méthode cloneNode
- méthode insertBefore
- propriété description
- propriété message
- propriété layers
- propriété plugins
- **propriété** reload
- propriété innerHeight
- propriété innerWidth
- propriété pageXOffset
- propriété pageYOffset
- propriété object
- propriété doctype
- propriété createContextualFragment
- propriété createRange

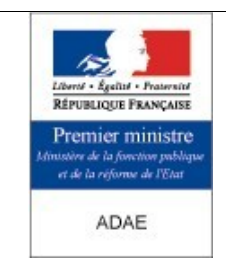

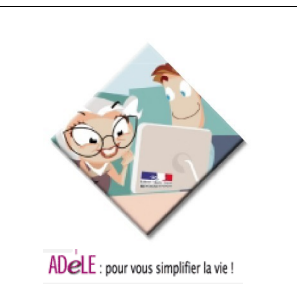

● objet ActiveXObject (le problème des ActiveX est abordé dans le chapitre [5.3](#page-10-2) [ActiveX](#page-10-2) page [11](#page-10-2) [infra](#page-10-2))

La liste des fichiers de CybEO qui utilisent ces éléments est donnée en annexe (page [34](#page-33-0) [infra](#page-33-0)).

Certains de ces fichiers vont probablement disparaître suite au remplacement des ActiveX et des Applets Java (voir les documents Rapport d'analyse sur le contournement des ActiveX de CybEO et Rapport d'analyse sur le contournement des Applets de CybEO). C'est le cas par exemple du CybEditor qui ne sera plus utilisé que pour Internet Explorer.

Pour tous les autres, il convient de regarder l'utilisation de chaque élément pour vérifier si son usage pose des problèmes de compatibilité. Si c'est le cas, il faut :

- remplacer l'élément par un autre plus portable ;
- ou tester la version du navigateur et implémenter la fonctionnalité différemment en fonction de chaque navigateur.

#### <span id="page-10-3"></span>**5.2 - Popups**

CybEO utilise des popups pour afficher certains contenus. La plupart des navigateurs modernes bloquent par défaut les popups qui s'ouvrent automatiquement au chargement de la page (les popups qui s'ouvrent à la suite d'une action de l'utilisateur ne sont pas concernées). Le problème est également présent sur Internet Explorer si une extension bloquant les popups, telle que la googlebar, est installée. Il faut donc trouver d'autres moyens (fonctionnels et techniques) pour remplacer les popups.

Les popups utilisées dans CybEO et bloquées automatiquement sont :

- détection d'un navigateur non compatible ou auquel il manque un plugin sur la page d'accueil ;
- avancement du téléchargement lors de l'ouverture du CybEditor.

#### <span id="page-10-2"></span>**5.3 - ActiveX**

L'utilisation de composants ActiveX dans CybEO rend l'application utilisable uniquement avec Internet Explorer sous Windows. Il prévu que tous les ActiveX soient remplacés ou que des solutions de contournement soient mises en place, voir le document Rapport d'analyse sur le contournement des ActiveX de CybEO.

<span id="page-10-1"></span>**5.4 - Plugins**

#### <span id="page-10-0"></span>**5.4.1 - Java**

Certains fonctionnalités requièrent la présence d'un JRE sur le poste client. Cependant, ces fonctionnalités doivent être à terme remplacées pour lever ce préalable (voir le document Rapport d'analyse sur le contournement des Applets de CybEO).

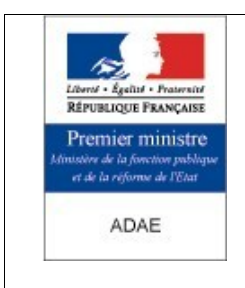

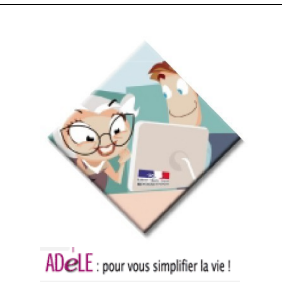

#### <span id="page-11-0"></span>**5.4.2 - Flash**

Les fonctionnalités de CybEO utilisant la technologie flash de macromedia sont indépendantes du navigateur. Elles dépendent du plugin flash installé. Tous les navigateurs qui disposent du plugin flash version 7 sont donc capable d'afficher ces fonctionnalités. Il faudra veiller à garder cette compatibilité avec la version 7 du plugin pour les développements futurs (nouvelles assets par exemple), les versions plus récentes ne sont pas disponibles sur l'ensemble des plate-formes cibles.

Il peut toutefois subsister des incompatibilités au niveau de l'affichage. Ces problèmes sont souvent liées à l'utilisation de polices de caractères non standards, qui s'affichent pas ou mal sur certaines plates-formes. C'est le cas dans CybEO pour la plupart des modules flash utilisés. La DGME pourrait envisager de constituer une liste de polices considérées comme portable.

Il y a également des modules flash qui sont interfacés avec des ActiveX ou du Javascript (cas du CybEditor, par exemple). Le problème de compatibilité est alors celui abordé dans les chapitres [5.1](#page-8-2) [Javascript](#page-8-2) page [9](#page-8-2) [supra](#page-8-2) et [5.3](#page-10-2) [ActiveX](#page-10-2) page [11](#page-10-2) [supra](#page-10-2).

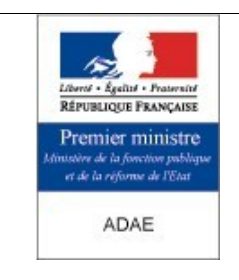

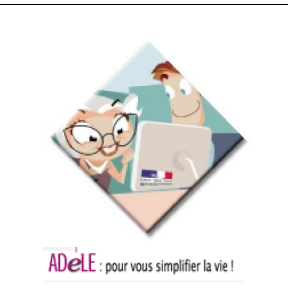

## <span id="page-12-1"></span>**6 - Recensement de problèmes spécifiques par navigateur**

Ce chapitre liste des exemples d'incompatibilités rencontrés sur certains navigateurs cibles et provoqués par les problèmes listés dans les chapitres précédents.

#### <span id="page-12-0"></span>**6.1 - Gecko**

Gecko est la technologie utilisée par Netscape 6 & 7, Mozilla et Firefox.

Les problèmes recensés sous Mozilla 1.7.8 sont strictement identiques à ceux apparus sur Firefox 1.0.4.

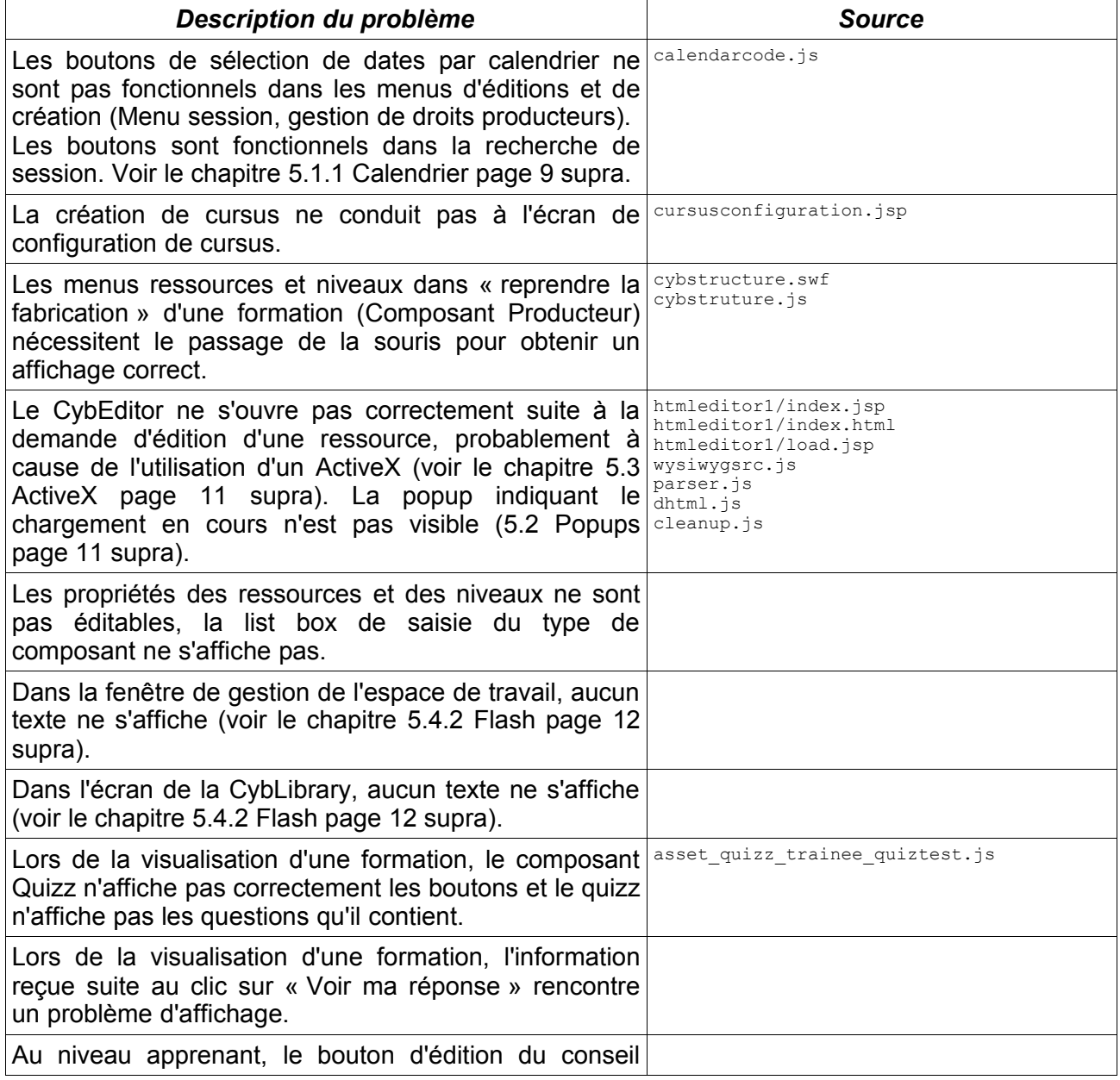

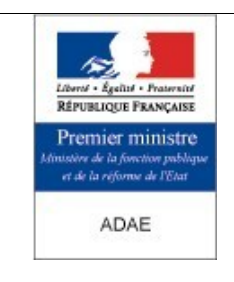

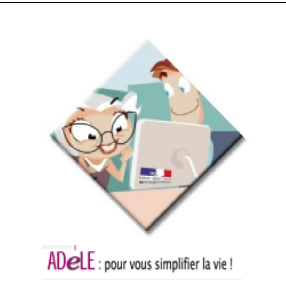

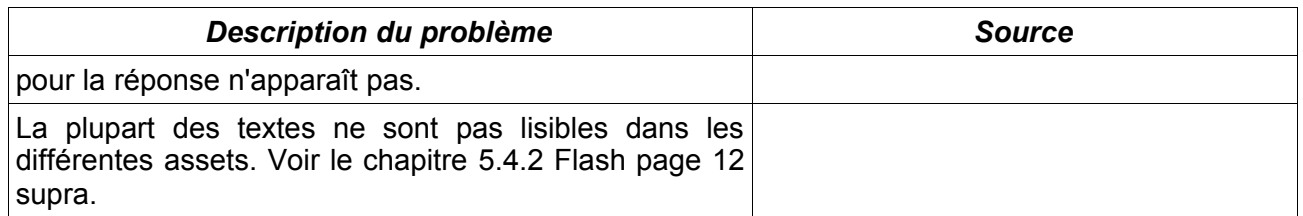

## <span id="page-13-1"></span>**6.2 - Opera 8.52**

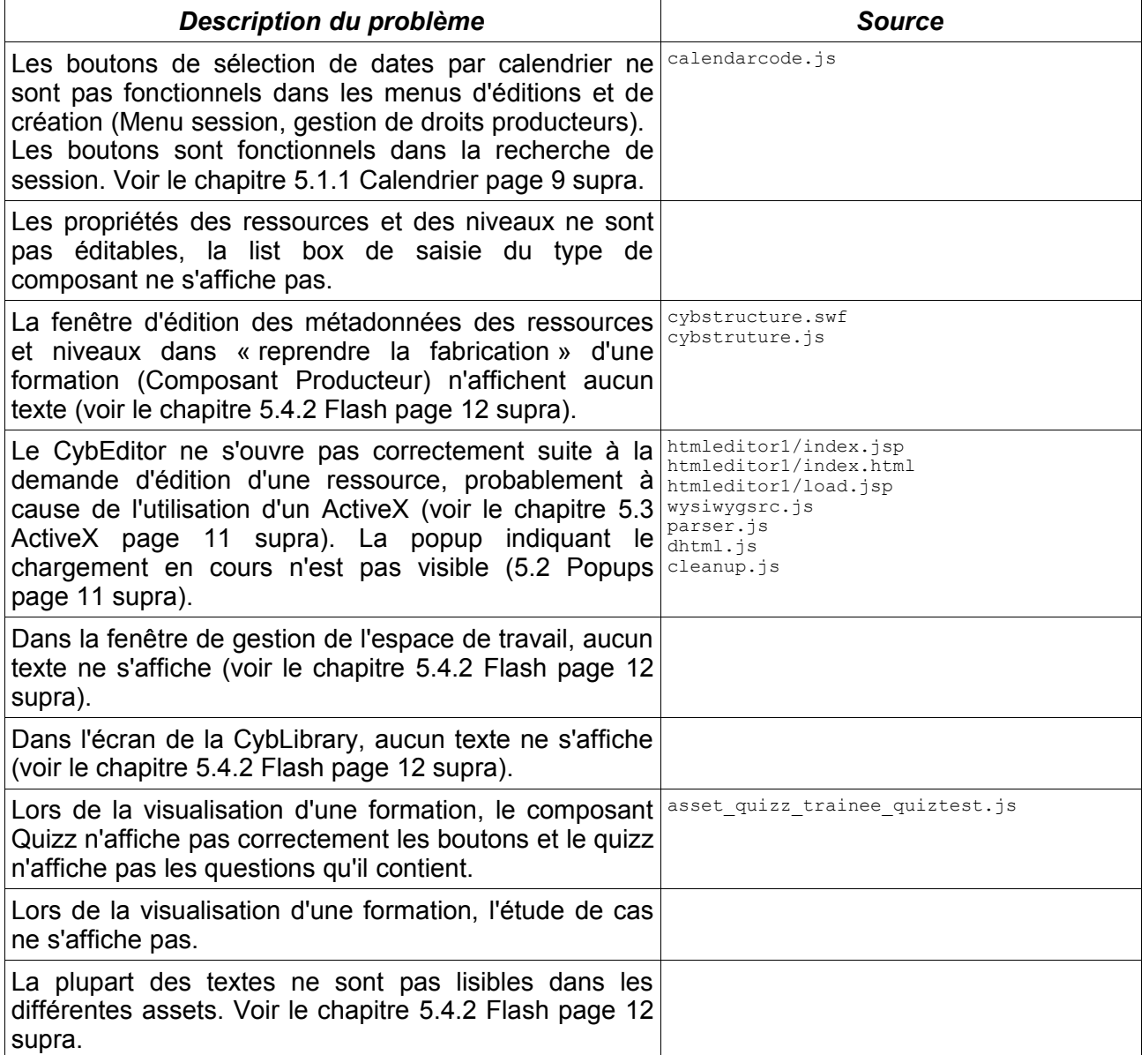

## <span id="page-13-0"></span>**6.3 - KHTML/KJS**

KHTML et KJS est la technologie utilisée par Konqueror et Safari.

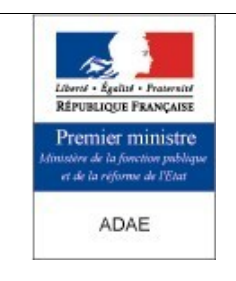

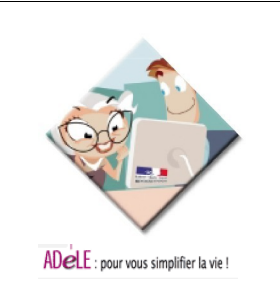

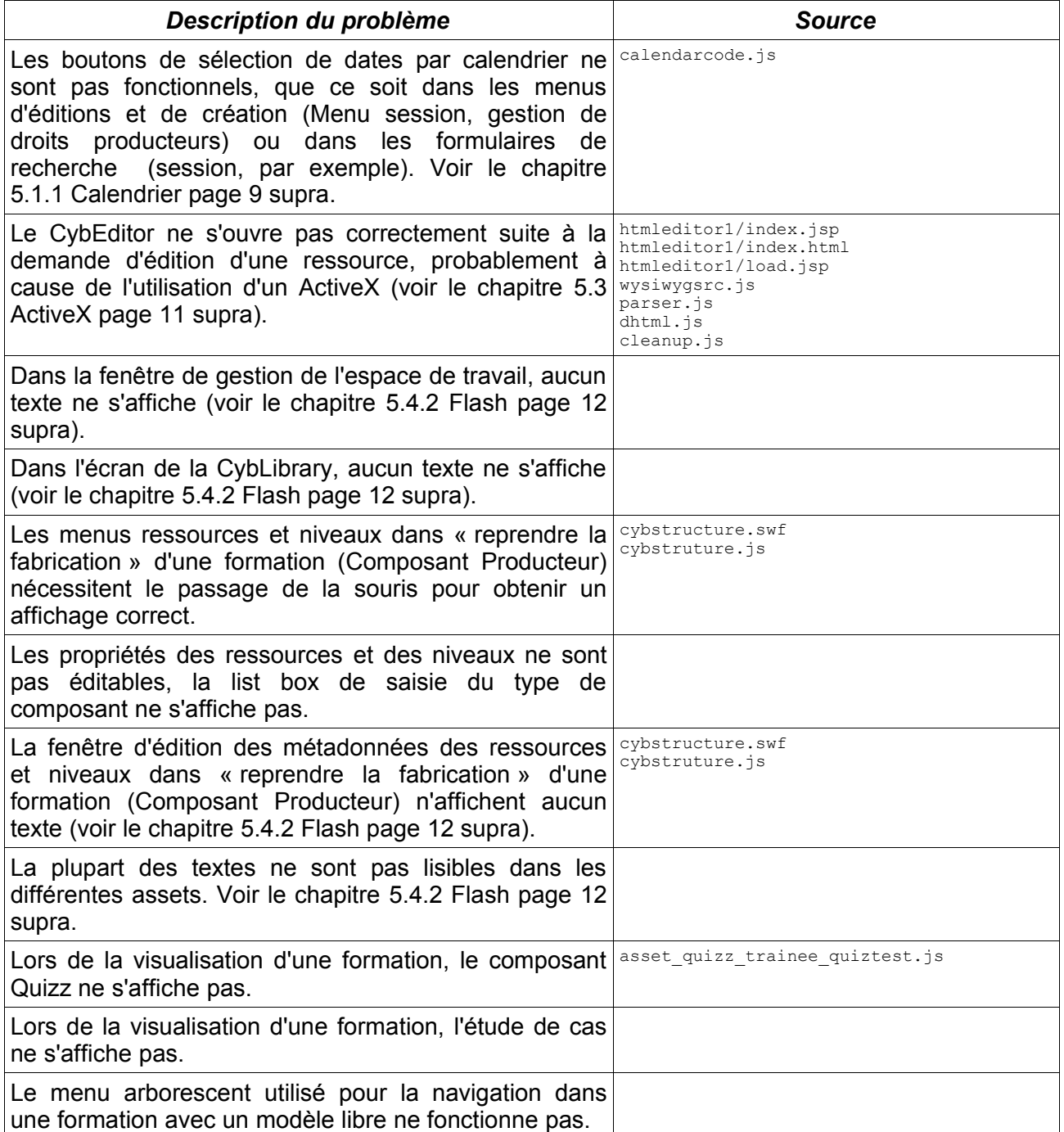

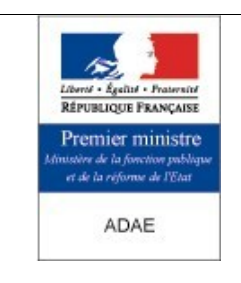

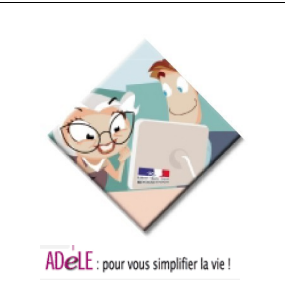

## <span id="page-15-2"></span>**7 - Problèmes de licences**

En marge des problèmes de compatibilité et de portabilité, certains éléments logiciels utilisés dans CybEO devront être remplacés pour des raisons juridiques : leur licences sont incompatibles avec le mode de distribution de CybEO.

#### <span id="page-15-1"></span>**7.1 - Menu**

La licence présente dans le fichier source du menu *Milonic DHTML Website Navigation Menu* indique clairement qu'il n'est pas possible de redistribuer ce code avec CybEO : « *only available to Non-Profit, Educational & Personal web sites* », or la licence GPL autorise une exploitation commerciale du produit, ces deux licences sont donc incompatibles. Ce menu est utilisé pour les formations utilisant le « modèle cumulatif ».

Ce code doit être remplacé par un équivalent Open Source.

Le code incriminé est :

● dev-web/presentation/web/jsp/default/pages/models/js/mmenu.js

#### <span id="page-15-0"></span>**7.2 - Calendrier**

Aucune information présente dans le code ou sur le site web du module de calendrier (voir [5.1.1](#page-8-1) [Calendrier](#page-8-1) page [9](#page-8-1) [supra\)](#page-8-1) n'autorise sa redistribution ou sa modification, ce qui est incompatible avec la licence de CybEO. Nous recommandons le remplacement de ce module par un équivalent *Open Source* tel que « The DHTML Calendar » [\(http://www.dynarch.com/projects/calendar/](http://www.dynarch.com/projects/calendar/)).

Les fichiers incriminés sont :

- $\bullet$ dev-web/presentation/web/jsp/default/pages/tiles/calendarcode.js
- ●dev-web/presentation/web/jsp/default/pages/css/01/calendar.css

## **8.1 - Liste des CSS potentiellement problématiques**

<span id="page-16-1"></span><span id="page-16-0"></span>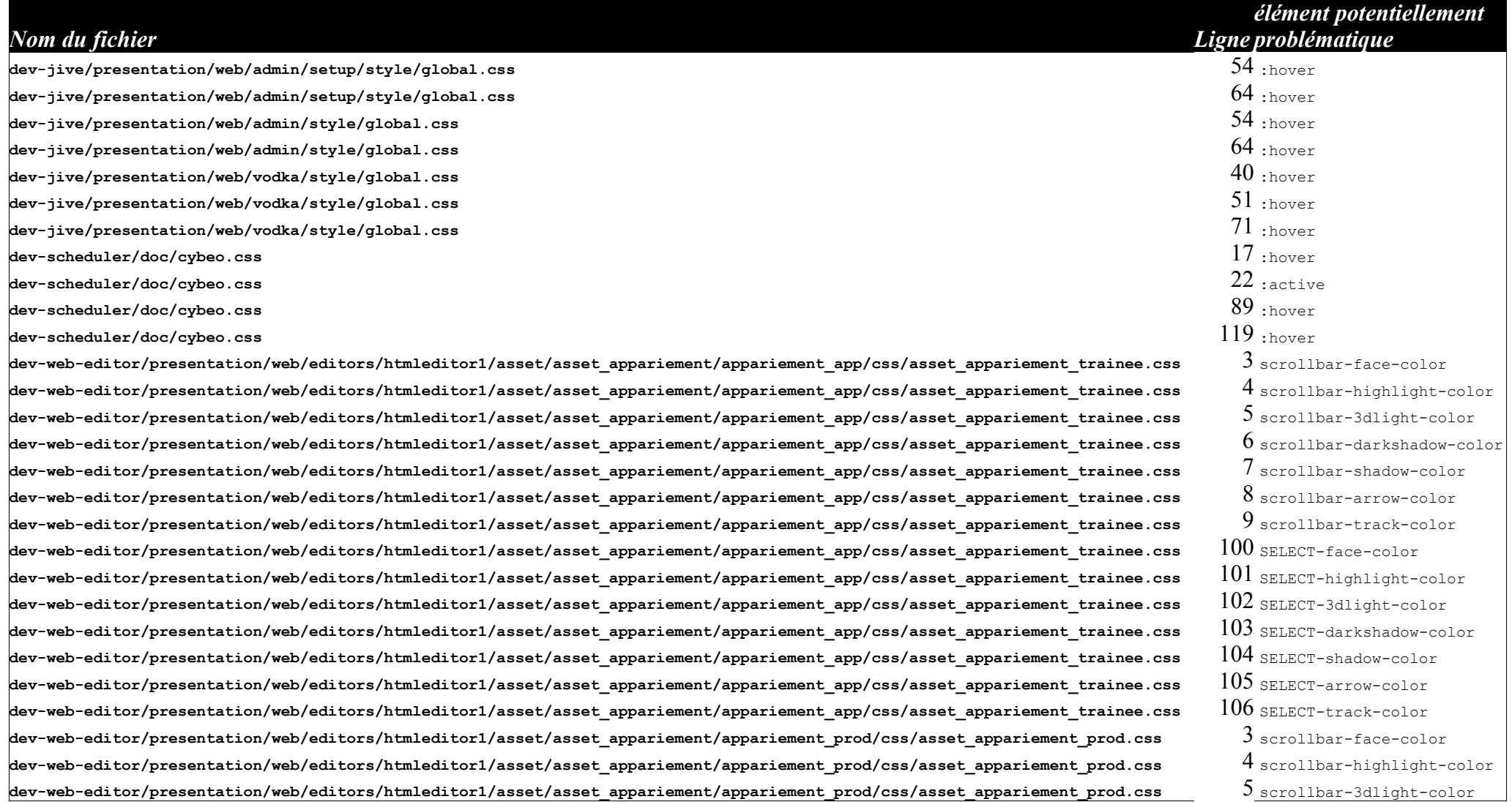

**dev-web-editor/presentation/web/editors/htmleditor1/asset/asset\_appariement/appariement\_prod/css/asset\_appariement\_prod.css** 6 scrollbar-darkshadow-color **dev-web-editor/presentation/web/editors/htmleditor1/asset/asset\_appariement/appariement\_prod/css/asset\_appariement\_prod.css** 7 scrollbar-shadow-color **dev-web-editor/presentation/web/editors/htmleditor1/asset/asset\_appariement/appariement\_prod/css/asset\_appariement\_prod.css** 8 scrollbar-arrow-color **dev-web-editor/presentation/web/editors/htmleditor1/asset/asset\_appariement/appariement\_prod/css/asset\_appariement\_prod.css** 9 scrollbar-track-color **dev-web-editor/presentation/web/editors/htmleditor1/asset/asset\_appariement/appariement\_prod/css/asset\_appariement\_prod.css** 100 SELECT-face-color **dev-web-editor/presentation/web/editors/htmleditor1/asset/asset\_appariement/appariement\_prod/css/asset\_appariement\_prod.css** 101 SELECT-highlight-color **dev-web-editor/presentation/web/editors/htmleditor1/asset/asset\_appariement/appariement\_prod/css/asset\_appariement\_prod.css** 102 SELECT-3dlight-color **dev-web-editor/presentation/web/editors/htmleditor1/asset/asset\_appariement/appariement\_prod/css/asset\_appariement\_prod.css** 103 SELECT-darkshadow-color **dev-web-editor/presentation/web/editors/htmleditor1/asset/asset\_appariement/appariement\_prod/css/asset\_appariement\_prod.css** 104 SELECT-shadow-color **dev-web-editor/presentation/web/editors/htmleditor1/asset/asset\_appariement/appariement\_prod/css/asset\_appariement\_prod.css** 105 SELECT-arrow-color **dev-web-editor/presentation/web/editors/htmleditor1/asset/asset\_appariement/appariement\_prod/css/asset\_appariement\_prod.css** 106 SELECT-track-color

**dev-web-editor/presentation/web/editors/htmleditor1/asset/asset\_fiche/img/course\_style.css** 3 scrollbar-highlight-color **dev-web-editor/presentation/web/editors/htmleditor1/asset/asset\_fiche/img/course\_style.css** 4 scrollbar-3dlight-color |<br>**dev-web-editor/presentation/web/editors/htmleditor1/asset/asset\_fiche/img/course\_style.css** 5 scrollbar-darkshadow-color **dev-web-editor/presentation/web/editors/htmleditor1/asset/asset\_fiche/img/course\_style.css** 6 scrollbar-shadow-color **dev-web-editor/presentation/web/editors/htmleditor1/asset/asset\_fiche/img/course\_style.css** 7 scrollbar-arrow-color **dev-web-editor/presentation/web/editors/htmleditor1/asset/asset\_fiche/img/course\_style.css** 8 scrollbar-track-color **dev-web-editor/presentation/web/editors/htmleditor1/asset/asset\_fiche/img/course\_style.css** 32 :active **dev-web-editor/presentation/web/editors/htmleditor1/asset/asset\_fiche/img/course\_style.css** 37 :hover **dev-web-editor/presentation/web/editors/htmleditor1/asset/asset\_fiche/img/course\_style.css** 54 :active  $\frac{1}{\texttt{dev-web-editor/presentation/web/editors/htmleditor1/asset/asset/asset}$  inhetical steps of tiche/img/course\_style.css  $60$  :hover **dev-web-editor/presentation/web/editors/htmleditor1/asset/asset\_fiche/img/course\_style.css** 92 :active  $|\texttt{dev-web-editor/presentation/web/editors/htmleditor1/asset/asset/asset.}$  $\frac{116}{3}$  dev-web-editor/presentation/web/editors/htmleditor1/asset/asset\_fiche/img/course\_style.css  $116$  :active  $|\texttt{dev-web-editor/presentation/web/editors/htmleditor1/asset/asset/asset.}$  $|\texttt{dev-web-editor/presentation/web/editors/htmleditor1/asset/asset/asset/insert}$  $|\texttt{dev-web-editor/presentation/web/editors/htmleditor1/asset/asset/asset.}$  $|\texttt{dev-web-editor/presentation/web/editors/htmleditor1/asset/asset/asset/insert}$  $|\texttt{dev-web-editor/presentation/web/editors/htmleditor1/asset/asset/asset/asset/insert}$ **dev-web-editor/presentation/web/editors/htmleditor1/asset/asset\_fiche/img/course\_style.css** 230 :active  $\frac{1}{\texttt{dev-web-editor/presentation/web/editors/htmleditor1/asset/asset/asset/conste}$   $\texttt{tiche/img/course\_style.cs}$  $\frac{d}{d}$ ev-web-editor/presentation/web/editors/htmleditor1/asset/asset\_fiche/img/course\_style.css  $260$  :active  $\frac{d}{dt}$  dev-web-editor/presentation/web/editors/htmleditor1/asset/asset\_fiche/img/course\_style.css  $266$  :hover **dev-web-editor/presentation/web/editors/htmleditor1/asset/asset\_fiche/img/course\_style.css** 282 :active

**dev-web-editor/presentation/web/editors/htmleditor1/asset/asset\_fiche/img/course\_style.css** 2 scrollbar-face-color

**dev-web-editor/presentation/web/editors/htmleditor1/asset/asset\_fiche/img/course\_style.css** 287 :hover **dev-web-editor/presentation/web/editors/htmleditor1/asset/asset\_html/cybeditor\_style.css** 2 scrollbar-face-color **dev-web-editor/presentation/web/editors/htmleditor1/asset/asset\_html/cybeditor\_style.css** 3 scrollbar-highlight-color **dev-web-editor/presentation/web/editors/htmleditor1/asset/asset\_html/cybeditor\_style.css** 4 scrollbar-3dlight-color **dev-web-editor/presentation/web/editors/htmleditor1/asset/asset\_html/cybeditor\_style.css** 5 scrollbar-darkshadow-color **dev-web-editor/presentation/web/editors/htmleditor1/asset/asset\_html/cybeditor\_style.css** 6 scrollbar-shadow-color **dev-web-editor/presentation/web/editors/htmleditor1/asset/asset\_html/cybeditor\_style.css** 7 scrollbar-arrow-color **dev-web-editor/presentation/web/editors/htmleditor1/asset/asset\_html/cybeditor\_style.css** 8 scrollbar-track-color **dev-web-editor/presentation/web/editors/htmleditor1/asset/asset\_html/cybeditor\_style.css** 36 :active  $\frac{1}{\texttt{dev-web-editor/presentation/web/editors/htmleditor1/asset/asset/asset.}$ **dev-web-editor/presentation/web/editors/htmleditor1/asset/asset\_html/cybeditor\_style.css** 56 :active  $^{\sf{dev-web-editor/presentation/web/editors/htmleditor1/asset/asset/asset/asset/dest}$ **dev-web-editor/presentation/web/editors/htmleditor1/asset/asset\_laboratoire/css/asset\_laboratoire\_prod.css** 3 scrollbar-face-color **dev-web-editor/presentation/web/editors/htmleditor1/asset/asset\_laboratoire/css/asset\_laboratoire\_prod.css** 4 scrollbar-highlight-color **dev-web-editor/presentation/web/editors/htmleditor1/asset/asset\_laboratoire/css/asset\_laboratoire\_prod.css** 5 scrollbar-3dlight-color **dev-web-editor/presentation/web/editors/htmleditor1/asset/asset\_laboratoire/css/asset\_laboratoire\_prod.css** 6 scrollbar-darkshadow-color **dev-web-editor/presentation/web/editors/htmleditor1/asset/asset\_laboratoire/css/asset\_laboratoire\_prod.css** 7 scrollbar-shadow-color **dev-web-editor/presentation/web/editors/htmleditor1/asset/asset\_laboratoire/css/asset\_laboratoire\_prod.css** 8 scrollbar-arrow-color **dev-web-editor/presentation/web/editors/htmleditor1/asset/asset\_laboratoire/css/asset\_laboratoire\_prod.css** 9 scrollbar-track-color **dev-web-editor/presentation/web/editors/htmleditor1/asset/asset\_laboratoire/css/asset\_laboratoire\_prod.css** 75 SELECT-face-color **dev-web-editor/presentation/web/editors/htmleditor1/asset/asset\_laboratoire/css/asset\_laboratoire\_prod.css 76** SELECT-highlight-color **dev-web-editor/presentation/web/editors/htmleditor1/asset/asset\_laboratoire/css/asset\_laboratoire\_prod.css 77 SELECT-3dlight-color dev-web-editor/presentation/web/editors/htmleditor1/asset/asset\_laboratoire/css/asset\_laboratoire\_prod.css** 78 SELECT-darkshadow-color |<br>**dev-web-editor/presentation/web/editors/htmleditor1/asset/asset\_laboratoire/css/asset\_laboratoire\_prod.css 79 <sub>SELECT-shadow-color</sub> dev-web-editor/presentation/web/editors/htmleditor1/asset/asset\_laboratoire/css/asset\_laboratoire\_prod.css** 80 SELECT-arrow-color **dev-web-editor/presentation/web/editors/htmleditor1/asset/asset\_laboratoire/css/asset\_laboratoire\_prod.css** 81 SELECT-track-color **dev-web-editor/presentation/web/editors/htmleditor1/asset/asset\_player/css/asset\_player\_prod.css** 3 scrollbar-face-color **dev-web-editor/presentation/web/editors/htmleditor1/asset/asset\_player/css/asset\_player\_prod.css** 4 scrollbar-highlight-color **dev-web-editor/presentation/web/editors/htmleditor1/asset/asset\_player/css/asset\_player\_prod.css** 5 scrollbar-3dlight-color **dev-web-editor/presentation/web/editors/htmleditor1/asset/asset\_player/css/asset\_player\_prod.css** 6 scrollbar-darkshadow-color **dev-web-editor/presentation/web/editors/htmleditor1/asset/asset\_player/css/asset\_player\_prod.css** 7 scrollbar-shadow-color **dev-web-editor/presentation/web/editors/htmleditor1/asset/asset\_player/css/asset\_player\_prod.css** 8 scrollbar-arrow-color **dev-web-editor/presentation/web/editors/htmleditor1/asset/asset\_player/css/asset\_player\_prod.css** 9 scrollbar-track-color **dev-web-editor/presentation/web/editors/htmleditor1/asset/asset\_player/css/asset\_player\_prod.css** 75 SELECT-face-color **dev-web-editor/presentation/web/editors/htmleditor1/asset/asset\_player/css/asset\_player\_prod.css** 76 SELECT-highlight-color

|<br>**dev-web-editor/presentation/web/editors/htmleditor1/asset/asset\_player/css/asset\_player\_prod.css** 77 SELECT-3dlight-color |<br>**dev-web-editor/presentation/web/editors/htmleditor1/asset/asset\_player/css/asset\_player\_prod.css 78 <sub>SELECT-darkshadow-color</sub> dev-web-editor/presentation/web/editors/htmleditor1/asset/asset\_player/css/asset\_player\_prod.css** 79 SELECT-shadow-color |<br>**dev-web-editor/presentation/web/editors/htmleditor1/asset/asset\_player/css/asset\_player\_prod.css** 80 SELECT-arrow-color **dev-web-editor/presentation/web/editors/htmleditor1/asset/asset\_player/css/asset\_player\_prod.css** 81 SELECT-track-color **dev-web-editor/presentation/web/editors/htmleditor1/asset/asset\_quiz\_dhtml/quiz\_app/css/asset\_quiz\_trainee.css** 3 scrollbar-face-color **dev-web-editor/presentation/web/editors/htmleditor1/asset/asset quiz dhtml/quiz app/css/asset quiz trainee.css** 4 scrollbar-highlight-color **dev-web-editor/presentation/web/editors/htmleditor1/asset/asset\_quiz\_dhtml/quiz\_app/css/asset\_quiz\_trainee.css** 5 scrollbar-3dlight-color **dev-web-editor/presentation/web/editors/htmleditor1/asset/asset\_quiz\_dhtml/quiz\_app/css/asset\_quiz\_trainee.css** 6 scrollbar-darkshadow-color **dev-web-editor/presentation/web/editors/htmleditor1/asset/asset\_quiz\_dhtml/quiz\_app/css/asset\_quiz\_trainee.css** 7 scrollbar-shadow-color **dev-web-editor/presentation/web/editors/htmleditor1/asset/asset\_quiz\_dhtml/quiz\_app/css/asset\_quiz\_trainee.css** 8 scrollbar-arrow-color **dev-web-editor/presentation/web/editors/htmleditor1/asset/asset\_quiz\_dhtml/quiz\_app/css/asset\_quiz\_trainee.css** 9 scrollbar-track-color **dev-web-editor/presentation/web/editors/htmleditor1/asset/asset\_quiz\_dhtml/quiz\_app/css/asset\_quiz\_trainee.css** 44 position **dev-web-editor/presentation/web/editors/htmleditor1/asset/asset\_quiz\_dhtml/quiz\_app/css/asset\_quiz\_trainee.css** 48 overflow  $\,$  dev-web-editor/presentation/web/editors/htmleditor1/asset/asset\_quiz\_dhtml/quiz\_app/css/asset\_quiz\_trainee.css  $110$   $_{\rm active}$  $\ket$ dev-web-editor/presentation/web/editors/htmleditor1/asset/asset\_quiz\_dhtml/quiz\_app/css/asset\_quiz\_trainee.css  $^{114}$  :hover **dev-web-editor/presentation/web/editors/htmleditor1/asset/asset\_quiz\_dhtml/quiz\_prod/css/asset\_quiz\_producer.css** 3 scrollbar-face-color **dev-web-editor/presentation/web/editors/htmleditor1/asset/asset\_quiz\_dhtml/quiz\_prod/css/asset\_quiz\_producer.css** 4 scrollbar-highlight-color **dev-web-editor/presentation/web/editors/htmleditor1/asset/asset\_quiz\_dhtml/quiz\_prod/css/asset\_quiz\_producer.css** 5 scrollbar-3dlight-color **dev-web-editor/presentation/web/editors/htmleditor1/asset/asset\_quiz\_dhtml/quiz\_prod/css/asset\_quiz\_producer.css** 6 scrollbar-darkshadow-color **dev-web-editor/presentation/web/editors/htmleditor1/asset/asset\_quiz\_dhtml/quiz\_prod/css/asset\_quiz\_producer.css** 7 scrollbar-shadow-color **dev-web-editor/presentation/web/editors/htmleditor1/asset/asset\_quiz\_dhtml/quiz\_prod/css/asset\_quiz\_producer.css** 8 scrollbar-arrow-color **dev-web-editor/presentation/web/editors/htmleditor1/asset/asset\_quiz\_dhtml/quiz\_prod/css/asset\_quiz\_producer.css** 9 scrollbar-track-color |<br>dev-web-editor/presentation/web/editors/htmleditor1/asset/asset\_quiz\_dhtml/quiz\_prod/css/asset\_quiz\_producer.css 91 <sub>SELECT-face-color</sub> **dev-web-editor/presentation/web/editors/htmleditor1/asset/asset\_quiz\_dhtml/quiz\_prod/css/asset\_quiz\_producer.css** 92 SELECT-highlight-color |<br>**dev-web-editor/presentation/web/editors/htmleditor1/asset/asset quiz dhtml/quiz prod/css/asset quiz producer.css** \$ **dev-web-editor/presentation/web/editors/htmleditor1/asset/asset\_quiz\_dhtml/quiz\_prod/css/asset\_quiz\_producer.css** 94 SELECT-darkshadow-color **dev-web-editor/presentation/web/editors/htmleditor1/asset/asset\_quiz\_dhtml/quiz\_prod/css/asset\_quiz\_producer.css** 95 SELECT-shadow-color **dev-web-editor/presentation/web/editors/htmleditor1/asset/asset\_quiz\_dhtml/quiz\_prod/css/asset\_quiz\_producer.css** 96 SELECT-arrow-color |<br>**dev-web-editor/presentation/web/editors/htmleditor1/asset/asset quiz dhtml/quiz prod/css/asset quiz producer.css** 97 <sub>SELECT-track-color</sub> **dev-web-editor/presentation/web/editors/htmleditor1/asset/asset\_quiz\_dhtml/quiz\_prod/css/asset\_quiz\_producer.css** 161 :active  $\,$  dev-web-editor/presentation/web/editors/htmleditor1/asset/asset quiz\_dhtml/quiz\_prod/css/asset\_quiz\_producer.css  $\,165$  :hover **dev-web-editor/presentation/web/editors/htmleditor1/asset/asset\_quiz\_sonore/quiz\_app/css/asset\_quiz\_trainee.css** 3 scrollbar-face-color **dev-web-editor/presentation/web/editors/htmleditor1/asset/asset\_quiz\_sonore/quiz\_app/css/asset\_quiz\_trainee.css** 4 scrollbar-highlight-color **dev-web-editor/presentation/web/editors/htmleditor1/asset/asset quiz sonore/quiz app/css/asset quiz\_trainee.css** \$ scrollbar-3dlight-color

**dev-web-editor/presentation/web/editors/htmleditor1/asset/asset\_quiz\_sonore/quiz\_app/css/asset\_quiz\_trainee.css** 6 scrollbar-darkshadow-color **dev-web-editor/presentation/web/editors/htmleditor1/asset/asset quiz\_sonore/quiz\_app/css/asset\_quiz\_trainee.css** *7 scrollbar-shadow-color* **dev-web-editor/presentation/web/editors/htmleditor1/asset/asset\_quiz\_sonore/quiz\_app/css/asset\_quiz\_trainee.css** 8 scrollbar-arrow-color dev-web-editor/presentation/web/editors/htmleditor1/asset/asset quiz\_sonore/quiz\_app/css/asset\_quiz\_trainee.css  $9$  scrollbar-track-color **dev-web-editor/presentation/web/editors/htmleditor1/asset/asset\_quiz\_sonore/quiz\_app/css/asset\_quiz\_trainee.css** 44 position  $\ket$ dev-web-editor/presentation/web/editors/htmleditor1/asset/asset\_quiz\_sonore/quiz\_app/css/asset\_quiz\_trainee.css  $48$   $_{\rm overflow}$  $\ket{\texttt{dev-web-editor/presentation/web/editors/htmleditor1/asset/asset/asset/asset/asset/asset/quest/app/css/asset~quiz\_trainee.css}$   $110$   $_{\texttt{active}}$  $\frac{1}{\Lambda}$ dev-web-editor/presentation/web/editors/htmleditor1/asset/asset\_quiz\_sonore/quiz\_app/css/asset\_quiz\_trainee.css  $114$  :hover **dev-web-editor/presentation/web/editors/htmleditor1/asset/asset\_quiz\_sonore/quiz\_prod/css/asset\_quiz\_producer.css** 3 scrollbar-face-color **dev-web-editor/presentation/web/editors/htmleditor1/asset/asset\_quiz\_sonore/quiz\_prod/css/asset\_quiz\_producer.css** 4 scrollbar-highlight-color **dev-web-editor/presentation/web/editors/htmleditor1/asset/asset\_quiz\_sonore/quiz\_prod/css/asset\_quiz\_producer.css** 5 scrollbar-3dlight-color **dev-web-editor/presentation/web/editors/htmleditor1/asset/asset\_quiz\_sonore/quiz\_prod/css/asset\_quiz\_producer.css** 6 scrollbar-darkshadow-color **dev-web-editor/presentation/web/editors/htmleditor1/asset/asset\_quiz\_sonore/quiz\_prod/css/asset\_quiz\_producer.css** 7 scrollbar-shadow-color **dev-web-editor/presentation/web/editors/htmleditor1/asset/asset quiz sonore/quiz prod/css/asset quiz producer.css**  $8$  scrollbar-arrow-color **dev-web-editor/presentation/web/editors/htmleditor1/asset/asset\_quiz\_sonore/quiz\_prod/css/asset\_quiz\_producer.css** 9 scrollbar-track-color **dev-web-editor/presentation/web/editors/htmleditor1/asset/asset\_quiz\_sonore/quiz\_prod/css/asset\_quiz\_producer.css** 91 SELECT-face-color **dev-web-editor/presentation/web/editors/htmleditor1/asset/asset quiz sonore/quiz prod/css/asset quiz producer.css**  $92$  SELECT-highlight-color **dev-web-editor/presentation/web/editors/htmleditor1/asset/asset\_quiz\_sonore/quiz\_prod/css/asset\_quiz\_producer.css** 93 SELECT-3dlight-color **dev-web-editor/presentation/web/editors/htmleditor1/asset/asset\_quiz\_sonore/quiz\_prod/css/asset\_quiz\_producer.css** 94 SELECT-darkshadow-color |<br>**dev-web-editor/presentation/web/editors/htmleditor1/asset/asset quiz sonore/quiz prod/css/asset quiz producer.css** 95 SELECT-shadow-color **dev-web-editor/presentation/web/editors/htmleditor1/asset/asset\_quiz\_sonore/quiz\_prod/css/asset\_quiz\_producer.css** 96 SELECT-arrow-color **dev-web-editor/presentation/web/editors/htmleditor1/asset/asset\_quiz\_sonore/quiz\_prod/css/asset\_quiz\_producer.css** 97 SELECT-track-color  $^{\sf dev\text{-}web\text{-}editor/presentation/web/editors/htmleditor1/assetzsset/assetz}$  sonore/quiz\_prod/css/asset\_quiz\_producer.css  $161$  :active  $\,$  dev-web-editor/presentation/web/editors/htmleditor1/asset/asset quiz\_sonore/quiz\_prod/css/asset\_quiz\_producer.css  $\,165$  :hover **dev-web-editor/presentation/web/editors/htmleditor1/asset/asset\_recorder/css/asset\_recorder\_prod.css** 3 scrollbar-face-color **dev-web-editor/presentation/web/editors/htmleditor1/asset/asset\_recorder/css/asset\_recorder\_prod.css** 4 scrollbar-highlight-color **dev-web-editor/presentation/web/editors/htmleditor1/asset/asset\_recorder/css/asset\_recorder\_prod.css** 5 scrollbar-3dlight-color **dev-web-editor/presentation/web/editors/htmleditor1/asset/asset\_recorder/css/asset\_recorder\_prod.css** 6 scrollbar-darkshadow-color **dev-web-editor/presentation/web/editors/htmleditor1/asset/asset\_recorder/css/asset\_recorder\_prod.css** 7 scrollbar-shadow-color **dev-web-editor/presentation/web/editors/htmleditor1/asset/asset\_recorder/css/asset\_recorder\_prod.css** 8 scrollbar-arrow-color **dev-web-editor/presentation/web/editors/htmleditor1/asset/asset\_recorder/css/asset\_recorder\_prod.css** 9 scrollbar-track-color **dev-web-editor/presentation/web/editors/htmleditor1/asset/asset\_recorder/css/asset\_recorder\_prod.css** 75 SELECT-face-color **dev-web-editor/presentation/web/editors/htmleditor1/asset/asset\_recorder/css/asset\_recorder\_prod.css** 76 SELECT-highlight-color **dev-web-editor/presentation/web/editors/htmleditor1/asset/asset\_recorder/css/asset\_recorder\_prod.css** 77 SELECT-3dlight-color **dev-web-editor/presentation/web/editors/htmleditor1/asset/asset\_recorder/css/asset\_recorder\_prod.css** 78 SELECT-darkshadow-color

**dev-web-editor/presentation/web/editors/htmleditor1/asset/asset\_recorder/css/asset\_recorder\_prod.css** 79 SELECT-shadow-color |<br>**dev-web-editor/presentation/web/editors/htmleditor1/asset/asset\_recorder/css/asset\_recorder\_prod.css** 80 SELECT-arrow-color **dev-web-editor/presentation/web/editors/htmleditor1/asset/asset\_recorder/css/asset\_recorder\_prod.css** 81 SELECT-track-color **dev-web-editor/presentation/web/editors/htmleditor1/asset/asset\_streaming/css/asset\_forum\_prod.css** 3 scrollbar-face-color **dev-web-editor/presentation/web/editors/htmleditor1/asset/asset\_streaming/css/asset\_forum\_prod.css** 4 scrollbar-highlight-color **dev-web-editor/presentation/web/editors/htmleditor1/asset/asset\_streaming/css/asset\_forum\_prod.css** 5 scrollbar-3dlight-color **dev-web-editor/presentation/web/editors/htmleditor1/asset/asset\_streaming/css/asset\_forum\_prod.css** 6 scrollbar-darkshadow-color **dev-web-editor/presentation/web/editors/htmleditor1/asset/asset\_streaming/css/asset\_forum\_prod.css** 7 scrollbar-shadow-color **dev-web-editor/presentation/web/editors/htmleditor1/asset/asset\_streaming/css/asset\_forum\_prod.css** 8 scrollbar-arrow-color **dev-web-editor/presentation/web/editors/htmleditor1/asset/asset\_streaming/css/asset\_forum\_prod.css** 9 scrollbar-track-color **dev-web-editor/presentation/web/editors/htmleditor1/asset/asset\_streaming/css/asset\_forum\_prod.css** 75 SELECT-face-color **dev-web-editor/presentation/web/editors/htmleditor1/asset/asset\_streaming/css/asset\_forum\_prod.css** 76 SELECT-highlight-color **dev-web-editor/presentation/web/editors/htmleditor1/asset/asset\_streaming/css/asset\_forum\_prod.css** 77 SELECT-3dlight-color |<br>**dev-web-editor/presentation/web/editors/htmleditor1/asset/asset\_streaming/css/asset\_forum\_prod.css 78 <sub>SELECT-darkshadow-color</sub> dev-web-editor/presentation/web/editors/htmleditor1/asset/asset\_streaming/css/asset\_forum\_prod.css** 79 SELECT-shadow-color |<br>**dev-web-editor/presentation/web/editors/htmleditor1/asset/asset\_streaming/css/asset\_forum\_prod.css** 80 SELECT-arrow-color **dev-web-editor/presentation/web/editors/htmleditor1/asset/asset\_streaming/css/asset\_forum\_prod.css** 81 SELECT-track-color **dev-web-editor/presentation/web/editors/htmleditor1/asset/asset\_streaming/css/asset\_player\_app.css** 3 scrollbar-face-color **dev-web-editor/presentation/web/editors/htmleditor1/asset/asset\_streaming/css/asset\_player\_app.css** 4 scrollbar-highlight-color **dev-web-editor/presentation/web/editors/htmleditor1/asset/asset\_streaming/css/asset\_player\_app.css** 5 scrollbar-3dlight-color **dev-web-editor/presentation/web/editors/htmleditor1/asset/asset\_streaming/css/asset\_player\_app.css** 6 scrollbar-darkshadow-color **dev-web-editor/presentation/web/editors/htmleditor1/asset/asset\_streaming/css/asset\_player\_app.css** 7 scrollbar-shadow-color **dev-web-editor/presentation/web/editors/htmleditor1/asset/asset\_streaming/css/asset\_player\_app.css** 8 scrollbar-arrow-color **dev-web-editor/presentation/web/editors/htmleditor1/asset/asset\_streaming/css/asset\_player\_app.css** 9 scrollbar-track-color **dev-web-editor/presentation/web/editors/htmleditor1/asset/asset\_streaming/css/asset\_player\_app.css** 75 SELECT-face-color **dev-web-editor/presentation/web/editors/htmleditor1/asset/asset\_streaming/css/asset\_player\_app.css** 76 SELECT-highlight-color **dev-web-editor/presentation/web/editors/htmleditor1/asset/asset\_streaming/css/asset\_player\_app.css** 77 SELECT-3dlight-color **dev-web-editor/presentation/web/editors/htmleditor1/asset/asset\_streaming/css/asset\_player\_app.css** 78 SELECT-darkshadow-color **dev-web-editor/presentation/web/editors/htmleditor1/asset/asset\_streaming/css/asset\_player\_app.css** 79 SELECT-shadow-color **dev-web-editor/presentation/web/editors/htmleditor1/asset/asset\_streaming/css/asset\_player\_app.css** 80 SELECT-arrow-color **dev-web-editor/presentation/web/editors/htmleditor1/asset/asset\_streaming/css/asset\_player\_app.css** 81 SELECT-track-color **dev-web-editor/presentation/web/editors/htmleditor1/asset/asset\_streaming/css/asset\_streaming\_prod.css** 3 scrollbar-face-color **dev-web-editor/presentation/web/editors/htmleditor1/asset/asset\_streaming/css/asset\_streaming\_prod.css** 4 scrollbar-highlight-color **dev-web-editor/presentation/web/editors/htmleditor1/asset/asset\_streaming/css/asset\_streaming\_prod.css** 5 scrollbar-3dlight-color **dev-web-editor/presentation/web/editors/htmleditor1/asset/asset\_streaming/css/asset\_streaming\_prod.css** 6 scrollbar-darkshadow-color

**dev-web-editor/presentation/web/editors/htmleditor1/asset/asset\_streaming/css/asset\_streaming\_prod.css** 7 scrollbar-shadow-color |<br>**dev-web-editor/presentation/web/editors/htmleditor1/asset/asset\_streaming/css/asset\_streaming\_prod.css** 8 scrollbar-arrow-color **dev-web-editor/presentation/web/editors/htmleditor1/asset/asset\_streaming/css/asset\_streaming\_prod.css** 9 scrollbar-track-color |<br>**dev-web-editor/presentation/web/editors/htmleditor1/asset/asset\_streaming/css/asset\_streaming\_prod.css 75** SELECT-face-color **dev-web-editor/presentation/web/editors/htmleditor1/asset/asset\_streaming/css/asset\_streaming\_prod.css** 76 SELECT-highlight-color **dev-web-editor/presentation/web/editors/htmleditor1/asset/asset\_streaming/css/asset\_streaming\_prod.css** 77 SELECT-3dlight-color **dev-web-editor/presentation/web/editors/htmleditor1/asset/asset\_streaming/css/asset\_streaming\_prod.css** 78 SELECT-darkshadow-color **dev-web-editor/presentation/web/editors/htmleditor1/asset/asset\_streaming/css/asset\_streaming\_prod.css** 79 SELECT-shadow-color |<br>**dev-web-editor/presentation/web/editors/htmleditor1/asset/asset\_streaming/css/asset\_streaming\_prod.css 80** SELECT-arrow-color **dev-web-editor/presentation/web/editors/htmleditor1/asset/asset\_streaming/css/asset\_streaming\_prod.css** 81 SELECT-track-color **dev-web-editor/presentation/web/editors/htmleditor1/asset/asset\_wimba/css/asset\_forum\_app.css** 3 scrollbar-face-color **dev-web-editor/presentation/web/editors/htmleditor1/asset/asset\_wimba/css/asset\_forum\_app.css** 4 scrollbar-highlight-color **dev-web-editor/presentation/web/editors/htmleditor1/asset/asset\_wimba/css/asset\_forum\_app.css** 5 scrollbar-3dlight-color **dev-web-editor/presentation/web/editors/htmleditor1/asset/asset\_wimba/css/asset\_forum\_app.css** 6 scrollbar-darkshadow-color **dev-web-editor/presentation/web/editors/htmleditor1/asset/asset\_wimba/css/asset\_forum\_app.css** 7 scrollbar-shadow-color **dev-web-editor/presentation/web/editors/htmleditor1/asset/asset\_wimba/css/asset\_forum\_app.css** 8 scrollbar-arrow-color **dev-web-editor/presentation/web/editors/htmleditor1/asset/asset\_wimba/css/asset\_forum\_app.css** 9 scrollbar-track-color **dev-web-editor/presentation/web/editors/htmleditor1/asset/asset\_wimba/css/asset\_forum\_app.css** 75 SELECT-face-color **dev-web-editor/presentation/web/editors/htmleditor1/asset/asset\_wimba/css/asset\_forum\_app.css** 76 SELECT-highlight-color **dev-web-editor/presentation/web/editors/htmleditor1/asset/asset\_wimba/css/asset\_forum\_app.css** 77 SELECT-3dlight-color **dev-web-editor/presentation/web/editors/htmleditor1/asset/asset\_wimba/css/asset\_forum\_app.css** 78 SELECT-darkshadow-color **dev-web-editor/presentation/web/editors/htmleditor1/asset/asset\_wimba/css/asset\_forum\_app.css** 79 SELECT-shadow-color |<br>**dev-web-editor/presentation/web/editors/htmleditor1/asset/asset\_wimba/css/asset\_forum\_app.css 80 SELECT-arrow-color dev-web-editor/presentation/web/editors/htmleditor1/asset/asset\_wimba/css/asset\_forum\_app.css** 81 SELECT-track-color **dev-web-editor/presentation/web/editors/htmleditor1/asset/asset\_wimba/css/asset\_forum\_prod.css** 3 scrollbar-face-color **dev-web-editor/presentation/web/editors/htmleditor1/asset/asset\_wimba/css/asset\_forum\_prod.css** 4 scrollbar-highlight-color **dev-web-editor/presentation/web/editors/htmleditor1/asset/asset\_wimba/css/asset\_forum\_prod.css** 5 scrollbar-3dlight-color **dev-web-editor/presentation/web/editors/htmleditor1/asset/asset\_wimba/css/asset\_forum\_prod.css** 6 scrollbar-darkshadow-color **dev-web-editor/presentation/web/editors/htmleditor1/asset/asset\_wimba/css/asset\_forum\_prod.css** 7 scrollbar-shadow-color **dev-web-editor/presentation/web/editors/htmleditor1/asset/asset\_wimba/css/asset\_forum\_prod.css** 8 scrollbar-arrow-color **dev-web-editor/presentation/web/editors/htmleditor1/asset/asset\_wimba/css/asset\_forum\_prod.css** 9 scrollbar-track-color **dev-web-editor/presentation/web/editors/htmleditor1/asset/asset\_wimba/css/asset\_forum\_prod.css** 75 SELECT-face-color **dev-web-editor/presentation/web/editors/htmleditor1/asset/asset\_wimba/css/asset\_forum\_prod.css** 76 SELECT-highlight-color **dev-web-editor/presentation/web/editors/htmleditor1/asset/asset\_wimba/css/asset\_forum\_prod.css** 77 SELECT-3dlight-color **dev-web-editor/presentation/web/editors/htmleditor1/asset/asset\_wimba/css/asset\_forum\_prod.css** 78 SELECT-darkshadow-color

|<br>**dev-web-editor/presentation/web/editors/htmleditor1/asset/asset\_wimba/css/asset\_forum\_prod.css 79** SELECT-shadow-color |<br>**dev-web-editor/presentation/web/editors/htmleditor1/asset/asset\_wimba/css/asset\_forum\_prod.css 80 SELECT-arrow-color** |<br>**dev-web-editor/presentation/web/editors/htmleditor1/asset/asset\_wimba/css/asset\_forum\_prod.css** 81 SELECT-track-color **dev-web-editor/presentation/web/editors/htmleditor1/cybeditor\_frame/cybeditor\_style.css dev-web-editor/presentation/web/editors/htmleditor1/cybeditor\_frame/cybeditor\_style.css dev-web-editor/presentation/web/editors/htmleditor1/cybeditor\_frame/cybeditor\_style.css dev-web-editor/presentation/web/editors/htmleditor1/cybeditor\_frame/cybeditor\_style.css dev-web-editor/presentation/web/editors/htmleditor1/cybeditor\_frame/cybeditor\_style.css dev-web-editor/presentation/web/editors/htmleditor1/cybeditor\_frame/cybeditor\_style.css dev-web-editor/presentation/web/editors/htmleditor1/cybeditor\_frame/cybeditor\_style.css** 14 scrollbar-face-color **dev-web-editor/presentation/web/editors/htmleditor1/cybeditor\_frame/cybeditor\_style.css** 15 scrollbar-highlight-color **dev-web-editor/presentation/web/editors/htmleditor1/cybeditor\_frame/cybeditor\_style.css 16 scrollbar-3dlight-color dev-web-editor/presentation/web/editors/htmleditor1/cybeditor\_frame/cybeditor\_style.css** 17 scrollbar-darkshadow-color **dev-web-editor/presentation/web/editors/htmleditor1/cybeditor\_frame/cybeditor\_style.css** 18 scrollbar-shadow-color **dev-web-editor/presentation/web/editors/htmleditor1/cybeditor\_frame/cybeditor\_style.css** 19 scrollbar-arrow-color **dev-web-editor/presentation/web/editors/htmleditor1/cybeditor\_frame/cybeditor\_style.css** 20 scrollbar-track-color **dev-web-editor/presentation/web/editors/htmleditor1/cybeditor\_frame/cybeditor\_style.css** 40 :active  $\,$  dev-web-editor/presentation/web/editors/htmleditor1/cybeditor\_frame/cybeditor\_style.css  $\,$   $\,$   $\,$   $\,$   $\,$   $\,$ **dev-web-editor/presentation/web/editors/htmleditor1/officesrc.html** 27 overflow **dev-web-editor/presentation/web/editors/htmleditor1/popup/cybeditor\_style.css dev-web-editor/presentation/web/editors/htmleditor1/popup/cybeditor\_style.css dev-web-editor/presentation/web/editors/htmleditor1/popup/cybeditor\_style.css dev-web-editor/presentation/web/editors/htmleditor1/popup/cybeditor\_style.css dev-web-editor/presentation/web/editors/htmleditor1/popup/cybeditor\_style.css dev-web-editor/presentation/web/editors/htmleditor1/popup/cybeditor\_style.css dev-web-editor/presentation/web/editors/htmleditor1/popup/cybeditor\_style.css dev-web-editor/presentation/web/editors/htmleditor1/popup/cybeditor\_style.css** 36 :active **dev-web-editor/presentation/web/editors/htmleditor1/popup/cybeditor\_style.css** 41 :hover **dev-web-editor/presentation/web/editors/htmleditor1/popup/cybeditor\_style.css** 56 :active  $^{\sf dev\text{-}web\text{-}editor/presentation/web/editors/htmleditor1/popup/cybeditor style.}$  style.css  $61$  :hover **dev-web-editor/presentation/web/editors/htmleditor1/stylesheet.css dev-web-editor/presentation/web/editors/htmleditor1/stylesheet.css dev-web-editor/presentation/web/editors/htmleditor1/stylesheet.css dev-web-editor/presentation/web/editors/htmleditor1/stylesheet.css dev-web-editor/presentation/web/editors/htmleditor1/stylesheet.css**

 $1$  position 1 overflow 2 position 4 :hover  $7 \cdot$ hover 8 :active scrollbar-face-color scrollbar-highlight-color scrollbar-3dlight-color scrollbar-darkshadow-color scrollbar-shadow-color scrollbar-arrow-color scrollbar-track-color scrollbar-face-color scrollbar-highlight-color scrollbar-3dlight-color scrollbar-darkshadow-color scrollbar-shadow-color

**dev-web-editor/presentation/web/editors/htmleditor1/stylesheet.css dev-web-editor/presentation/web/editors/htmleditor1/stylesheet.css**  $\frac{1}{2}$ dev-web-editor/presentation/web/editors/htmleditor1/stylesheet.css  $26$  position **dev-web-editor/presentation/web/editors/htmleditor1/stylesheet.css** 54 position **dev-web-portail/presentation/web/jsp/default/pages/css/01/actualites.css dev-web-portail/presentation/web/jsp/default/pages/css/01/actualites.css dev-web-portail/presentation/web/jsp/default/pages/css/01/actualites.css dev-web-portail/presentation/web/jsp/default/pages/css/01/actualites.css dev-web-portail/presentation/web/jsp/default/pages/css/01/actualites.css dev-web-portail/presentation/web/jsp/default/pages/css/01/actualites.css dev-web-portail/presentation/web/jsp/default/pages/css/01/actualites.css dev-web-portail/presentation/web/jsp/default/pages/css/01/actualites.css** 28 :active dev-web-portail/presentation/web/jsp/default/pages/css/01/actualites.css **dev-web-portail/presentation/web/jsp/default/pages/css/01/actualites.css** 48 :active **dev-web-portail/presentation/web/jsp/default/pages/css/01/actualites.css** 53 :hover **dev-web-portail/presentation/web/jsp/default/pages/css/01/actualites.css** 68 :active **dev-web-portail/presentation/web/jsp/default/pages/css/01/actualites.css** 73 :hover **dev-web-portail/presentation/web/jsp/default/pages/css/01/actualites.css** 130 :active |<br>**dev-web-portail/presentation/web/jsp/default/pages/css/01/actualites.css** 135 :hover **dev-web-portail/presentation/web/jsp/default/pages/css/01/espace\_app.css dev-web-portail/presentation/web/jsp/default/pages/css/01/espace\_app.css dev-web-portail/presentation/web/jsp/default/pages/css/01/espace\_app.css dev-web-portail/presentation/web/jsp/default/pages/css/01/espace\_app.css dev-web-portail/presentation/web/jsp/default/pages/css/01/espace\_app.css dev-web-portail/presentation/web/jsp/default/pages/css/01/espace\_app.css dev-web-portail/presentation/web/jsp/default/pages/css/01/espace\_app.css dev-web-portail/presentation/web/jsp/default/pages/css/01/espace\_app.css** 28 :active **dev-web-portail/presentation/web/jsp/default/pages/css/01/espace\_app.css** 33 :hover **dev-web-portail/presentation/web/jsp/default/pages/css/01/espace\_app.css** 48 :active **dev-web-portail/presentation/web/jsp/default/pages/css/01/espace\_app.css** 53 :hover **dev-web-portail/presentation/web/jsp/default/pages/css/01/espace\_app.css** 68 :active **dev-web-portail/presentation/web/jsp/default/pages/css/01/espace\_app.css** 73 :hover **dev-web-portail/presentation/web/jsp/default/pages/css/01/espace\_for.css dev-web-portail/presentation/web/jsp/default/pages/css/01/espace\_for.css dev-web-portail/presentation/web/jsp/default/pages/css/01/espace\_for.css**

 scrollbar-arrow-color scrollbar-track-color scrollbar-face-color scrollbar-highlight-color scrollbar-3dlight-color scrollbar-darkshadow-color scrollbar-shadow-color scrollbar-arrow-color scrollbar-track-color scrollbar-face-color scrollbar-highlight-color scrollbar-3dlight-color scrollbar-darkshadow-color scrollbar-shadow-color scrollbar-arrow-color scrollbar-track-color scrollbar-face-color scrollbar-highlight-color scrollbar-3dlight-color

**dev-web-portail/presentation/web/jsp/default/pages/css/01/espace\_for.css dev-web-portail/presentation/web/jsp/default/pages/css/01/espace\_for.css dev-web-portail/presentation/web/jsp/default/pages/css/01/espace\_for.css dev-web-portail/presentation/web/jsp/default/pages/css/01/espace\_for.css dev-web-portail/presentation/web/jsp/default/pages/css/01/espace\_for.css** 28 :active **dev-web-portail/presentation/web/jsp/default/pages/css/01/espace\_for.css** 33 :hover **dev-web-portail/presentation/web/jsp/default/pages/css/01/espace\_for.css** 48 :active  $|\texttt{dev-web-portail/presentation/web/jsp/default/pages/css/01/espace for.css}|\ \{$ **dev-web-portail/presentation/web/jsp/default/pages/css/01/espace\_for.css** 68 :active **dev-web-portail/presentation/web/jsp/default/pages/css/01/espace\_for.css** 73 :hover **dev-web-portail/presentation/web/jsp/default/pages/css/01/evenements.css dev-web-portail/presentation/web/jsp/default/pages/css/01/evenements.css dev-web-portail/presentation/web/jsp/default/pages/css/01/evenements.css dev-web-portail/presentation/web/jsp/default/pages/css/01/evenements.css dev-web-portail/presentation/web/jsp/default/pages/css/01/evenements.css dev-web-portail/presentation/web/jsp/default/pages/css/01/evenements.css dev-web-portail/presentation/web/jsp/default/pages/css/01/evenements.css dev-web-portail/presentation/web/jsp/default/pages/css/01/evenements.css** 28 :active **dev-web-portail/presentation/web/jsp/default/pages/css/01/evenements.css** 33 :hover **dev-web-portail/presentation/web/jsp/default/pages/css/01/evenements.css** 48 :active **dev-web-portail/presentation/web/jsp/default/pages/css/01/evenements.css** 53 :hover **dev-web-portail/presentation/web/jsp/default/pages/css/01/inscription.css dev-web-portail/presentation/web/jsp/default/pages/css/01/inscription.css dev-web-portail/presentation/web/jsp/default/pages/css/01/inscription.css dev-web-portail/presentation/web/jsp/default/pages/css/01/inscription.css dev-web-portail/presentation/web/jsp/default/pages/css/01/inscription.css dev-web-portail/presentation/web/jsp/default/pages/css/01/inscription.css dev-web-portail/presentation/web/jsp/default/pages/css/01/inscription.css dev-web-portail/presentation/web/jsp/default/pages/css/01/inscription.css** 28 :active **dev-web-portail/presentation/web/jsp/default/pages/css/01/inscription.css** 33 :hover **dev-web-portail/presentation/web/jsp/default/pages/css/01/inscription.css** 48 :active **dev-web-portail/presentation/web/jsp/default/pages/css/01/inscription.css** 53 :hover **dev-web-portail/presentation/web/jsp/default/pages/css/01/inscription.css** 68 :active dev-web-portail/presentation/web/jsp/default/pages/css/01/inscription.css 73 :hover 73 :hover 73 :hover 73 :hover<br>dev-web-portail/presentation/web/jsp/default/pages/css/01/inscription.css 73 :hover 112 <u>:active</u> dev-web-portail/presentation/web/jsp/default/pages/css/01/inscription.css

 scrollbar-darkshadow-color scrollbar-shadow-color scrollbar-arrow-color scrollbar-track-color scrollbar-face-color scrollbar-highlight-color scrollbar-3dlight-color scrollbar-darkshadow-color scrollbar-shadow-color scrollbar-arrow-color scrollbar-track-color scrollbar-face-color scrollbar-highlight-color scrollbar-3dlight-color scrollbar-darkshadow-color scrollbar-shadow-color scrollbar-arrow-color scrollbar-track-color

**dev-web-portail/presentation/web/jsp/default/pages/css/01/inscription.css** 117 :hover **dev-web-portail/presentation/web/jsp/default/pages/css/01/metiers.css dev-web-portail/presentation/web/jsp/default/pages/css/01/metiers.css dev-web-portail/presentation/web/jsp/default/pages/css/01/metiers.css dev-web-portail/presentation/web/jsp/default/pages/css/01/metiers.css dev-web-portail/presentation/web/jsp/default/pages/css/01/metiers.css dev-web-portail/presentation/web/jsp/default/pages/css/01/metiers.css dev-web-portail/presentation/web/jsp/default/pages/css/01/metiers.css dev-web-portail/presentation/web/jsp/default/pages/css/01/metiers.css** 28 :active **dev-web-portail/presentation/web/jsp/default/pages/css/01/metiers.css** 33 :hover **dev-web-portail/presentation/web/jsp/default/pages/css/01/metiers.css** 48 :active **dev-web-portail/presentation/web/jsp/default/pages/css/01/metiers.css** 53 :hover **dev-web-portail/presentation/web/jsp/default/pages/css/01/metiers.css** 68 :active **dev-web-portail/presentation/web/jsp/default/pages/css/01/metiers.css** 73 :hover **dev-web-portail/presentation/web/jsp/default/pages/css/01/metiers.css** 88 :active **dev-web-portail/presentation/web/jsp/default/pages/css/01/metiers.css** 93 :hover **dev-web-portail/presentation/web/jsp/default/pages/css/01/orientation.css dev-web-portail/presentation/web/jsp/default/pages/css/01/orientation.css dev-web-portail/presentation/web/jsp/default/pages/css/01/orientation.css dev-web-portail/presentation/web/jsp/default/pages/css/01/orientation.css dev-web-portail/presentation/web/jsp/default/pages/css/01/orientation.css dev-web-portail/presentation/web/jsp/default/pages/css/01/orientation.css dev-web-portail/presentation/web/jsp/default/pages/css/01/orientation.css dev-web-portail/presentation/web/jsp/default/pages/css/01/orientation.css** 28 :active **dev-web-portail/presentation/web/jsp/default/pages/css/01/orientation.css** 33 :hover **dev-web-portail/presentation/web/jsp/default/pages/css/01/orientation.css** 48 :active **dev-web-portail/presentation/web/jsp/default/pages/css/01/orientation.css** 53 :hover **dev-web-portail/presentation/web/jsp/default/pages/css/01/orientation.css** 92 :active **dev-web-portail/presentation/web/jsp/default/pages/css/01/orientation.css** 97 :hover **dev-web-portail/presentation/web/jsp/default/pages/css/01/orientation.css** 118 :active **dev-web-portail/presentation/web/jsp/default/pages/css/01/orientation.css** 123 :hover **dev-web-portail/presentation/web/jsp/default/pages/css/01/partenaires.css dev-web-portail/presentation/web/jsp/default/pages/css/01/partenaires.css dev-web-portail/presentation/web/jsp/default/pages/css/01/partenaires.css dev-web-portail/presentation/web/jsp/default/pages/css/01/partenaires.css**

 scrollbar-face-color scrollbar-highlight-color scrollbar-3dlight-color scrollbar-darkshadow-color scrollbar-shadow-color scrollbar-arrow-color scrollbar-track-color scrollbar-face-color scrollbar-highlight-color scrollbar-3dlight-color scrollbar-darkshadow-color scrollbar-shadow-color scrollbar-arrow-color scrollbar-track-color scrollbar-face-color scrollbar-highlight-color scrollbar-3dlight-color scrollbar-darkshadow-color

**dev-web-portail/presentation/web/jsp/default/pages/css/01/partenaires.css dev-web-portail/presentation/web/jsp/default/pages/css/01/partenaires.css dev-web-portail/presentation/web/jsp/default/pages/css/01/partenaires.css dev-web-portail/presentation/web/jsp/default/pages/css/01/partenaires.css** 28 :active **dev-web-portail/presentation/web/jsp/default/pages/css/01/partenaires.css** 33 :hover **dev-web-portail/presentation/web/jsp/default/pages/css/01/partenaires.css** 48 :active **dev-web-portail/presentation/web/jsp/default/pages/css/01/partenaires.css** 53 :hover **dev-web-portail/presentation/web/jsp/default/pages/css/01/partenaires.css** 68 :active **dev-web-portail/presentation/web/jsp/default/pages/css/01/partenaires.css** 73 :hover **dev-web-portail/presentation/web/jsp/default/pages/css/01/subscriptionForm.css dev-web-portail/presentation/web/jsp/default/pages/css/01/subscriptionForm.css dev-web-portail/presentation/web/jsp/default/pages/css/01/subscriptionForm.css dev-web-portail/presentation/web/jsp/default/pages/css/01/subscriptionForm.css dev-web-portail/presentation/web/jsp/default/pages/css/01/subscriptionForm.css dev-web-portail/presentation/web/jsp/default/pages/css/01/subscriptionForm.css dev-web-portail/presentation/web/jsp/default/pages/css/01/subscriptionForm.css dev-web-portail/presentation/web/jsp/default/pages/css/01/subscriptionForm.css** 28 :active **dev-web-portail/presentation/web/jsp/default/pages/css/01/subscriptionForm.css** 33 :hover **dev-web-portail/presentation/web/jsp/default/pages/css/01/subscriptionForm.css** 48 :active **dev-web-portail/presentation/web/jsp/default/pages/css/01/subscriptionForm.css** 53 :hover **dev-web-portail/presentation/web/jsp/default/pages/css/01/subscriptionForm.css** 68 :active **dev-web-portail/presentation/web/jsp/default/pages/css/01/subscriptionForm.css** 73 :hover **dev-web-portail/presentation/web/jsp/default/pages/css/01/subscriptionForm.css** 112 :active  $\frac{117}{1000}$  dev-web-portail/presentation/web/jsp/default/pages/css/01/subscriptionForm.css  $117$  ;hover **dev-web-portail/presentation/web/jsp/default/pages/demo/css/01/cybeo.css dev-web-portail/presentation/web/jsp/default/pages/demo/css/01/cybeo.css dev-web-portail/presentation/web/jsp/default/pages/demo/css/01/cybeo.css dev-web-portail/presentation/web/jsp/default/pages/demo/css/01/cybeo.css dev-web-portail/presentation/web/jsp/default/pages/demo/css/01/cybeo.css dev-web-portail/presentation/web/jsp/default/pages/demo/css/01/cybeo.css** dev-web-portail/presentation/web/jsp/default/pages/demo/css/01/cybeo.css 10 scrollbar-track-color 20 scrollbar-track-color **dev-web-portail/presentation/web/jsp/default/pages/demo/css/01/cybeo.css** 37 :active **dev-web-portail/presentation/web/jsp/default/pages/demo/css/01/cybeo.css** 42 :hover **dev-web-portail/presentation/web/jsp/default/pages/demo/css/01/cybeo.css** 129 :active **dev-web-portail/presentation/web/jsp/default/pages/demo/css/01/cybeo.css** 134 :hover

 scrollbar-shadow-color scrollbar-arrow-color scrollbar-track-color scrollbar-face-color scrollbar-highlight-color scrollbar-3dlight-color scrollbar-darkshadow-color scrollbar-shadow-color scrollbar-arrow-color scrollbar-track-color scrollbar-face-color scrollbar-highlight-color scrollbar-3dlight-color scrollbar-darkshadow-color scrollbar-shadow-color scrollbar-arrow-color

**dev-web-portail/presentation/web/jsp/default/pages/demo/css/01/cybeo.css** 188 :active<br>New-web-portail/presentation/web/jsp/default/pages/demo/css/01/cybeo.css 188 :active 193 :hover dev-web-portail/presentation/web/jsp/default/pages/demo/css/01/cybeo.css **dev-web-portail/presentation/web/jsp/default/pages/demo/css/01/cybeo.css** 210 :active **dev-web-portail/presentation/web/jsp/default/pages/demo/css/01/cybeo.css** 216 :hover **dev-web-portail/presentation/web/jsp/default/pages/demo/css/01/cybeo.css** 354 :hover 354 :hover 354 :hover 354 :hover<br>dev-web-portail/presentation/web/isp/default/pages/demo/css/01/cybeo.css 390 :active dev-web-portail/presentation/web/jsp/default/pages/demo/css/01/cybeo.css **dev-web-portail/presentation/web/jsp/default/pages/demo/css/01/cybeo.css** 397 :hover **dev-web-portail/presentation/web/jsp/default/pages/demo/css/course\_style.css dev-web-portail/presentation/web/jsp/default/pages/demo/css/course\_style.css dev-web-portail/presentation/web/jsp/default/pages/demo/css/course\_style.css dev-web-portail/presentation/web/jsp/default/pages/demo/css/course\_style.css dev-web-portail/presentation/web/jsp/default/pages/demo/css/course\_style.css dev-web-portail/presentation/web/jsp/default/pages/demo/css/course\_style.css dev-web-portail/presentation/web/jsp/default/pages/demo/css/course\_style.css dev-web-portail/presentation/web/jsp/default/pages/demo/css/course\_style.css** 32 :active **dev-web-portail/presentation/web/jsp/default/pages/demo/css/course\_style.css** 37 :hover **dev-web-portail/presentation/web/jsp/default/pages/demo/css/course\_style.css** 54 :active  $^{\rm dev-web-portail/presentation/web/isp/default/pages/demo/css/course\_style.cs$ **dev-web-portail/presentation/web/jsp/default/pages/demo/css/course\_style.css** 79 :active **dev-web-portail/presentation/web/jsp/default/pages/demo/css/course\_style.css** 85 :hover **dev-web-portail/presentation/web/jsp/default/pages/demo/css/course\_style.css** 105 :active  $\frac{1}{\texttt{dev-web-portail/presentation/web/jsp/default/pages/demo/css/course style.css}$   $111$   $_{\texttt{shover}}$ **dev-web-portail/presentation/web/jsp/default/pages/demo/css/course\_style.css** 129 :active  $|\texttt{dev-web-portail/presentation/web/isp/default/pages/demo/css/course\_style.cs}|\hspace{1cm}135 \text{ _ihover}$ **dev-web-portail/presentation/web/jsp/default/pages/demo/css/course\_style.css** 153 :active |<br>**dev-web-portail/presentation/web/jsp/default/pages/demo/css/course\_style.css** 159 :hover **dev-web-portail/presentation/web/jsp/default/pages/demo/css/course\_style.css** 213 :active **dev-web-portail/presentation/web/jsp/default/pages/demo/css/course\_style.css** 219 :hover **dev-web-portail/presentation/web/jsp/default/pages/demo/css/course\_style.css** 243 :active **dev-web-portail/presentation/web/jsp/default/pages/demo/css/course\_style.css** 249 :hover **dev-web-portail/presentation/web/jsp/default/pages/demo/css/desk\_style.css dev-web-portail/presentation/web/jsp/default/pages/demo/css/desk\_style.css dev-web-portail/presentation/web/jsp/default/pages/demo/css/desk\_style.css dev-web-portail/presentation/web/jsp/default/pages/demo/css/desk\_style.css dev-web-portail/presentation/web/jsp/default/pages/demo/css/desk\_style.css**

2 scrollbar-face-color 3 scrollbar-highlight-color 4 scrollbar-3dlight-color 5 scrollbar-darkshadow-color  $6$  scrollbar-shadow-color 7 scrollbar-arrow-color 8 scrollbar-track-color 1 overflow 1 position 2 position 4 :hover 7 :hover

**dev-web-portail/presentation/web/jsp/default/pages/demo/css/desk\_style.css dev-web-portail/presentation/web/jsp/default/pages/demo/css/desk\_style.css** 14 scrollbar-face-color |<br>dev-web-portail/presentation/web/jsp/default/pages/demo/css/desk\_style.css 15 scrollbar-highlight-color **dev-web-portail/presentation/web/jsp/default/pages/demo/css/desk\_style.css** 16 scrollbar-3dlight-color **dev-web-portail/presentation/web/jsp/default/pages/demo/css/desk\_style.css** 17 scrollbar-darkshadow-color **dev-web-portail/presentation/web/jsp/default/pages/demo/css/desk\_style.css** 18 scrollbar-shadow-color **dev-web-portail/presentation/web/jsp/default/pages/demo/css/desk\_style.css** 19 scrollbar-arrow-color **dev-web-portail/presentation/web/jsp/default/pages/demo/css/desk\_style.css** 20 scrollbar-track-color **dev-web-portail/presentation/web/jsp/default/pages/demo/css/desk\_style.css** 40 :active  $\vert$ dev-web-portail/presentation/web/jsp/default/pages/demo/css/desk\_style.css 45 :hover **dev-web-portail/presentation/web/jsp/default/pages/demo/css/desk\_style.css** 60 :active **dev-web-portail/presentation/web/jsp/default/pages/demo/css/desk\_style.css** 65 :hover 65 :hover 65 :hover 65 :hover<br>dev-web-portail/presentation/web/isp/default/pages/demo/css/desk style.css 60 :active 60 :active dev-web-portail/presentation/web/jsp/default/pages/demo/css/desk style.css |<br>**dev-web-portail/presentation/web/jsp/default/pages/demo/css/desk\_style.css** 85 :hover 85 :hover 85 :hover 85 :hover **dev-web-portail/presentation/web/jsp/default/pages/demo/css/desk\_style.css** 100 :active  $\,$  dev-web-portail/presentation/web/jsp/default/pages/demo/css/desk\_style.css  $\,105$  :hover  $\,$ **dev-web/presentation/web/jsp/default/pages/css/01/app\_stats\_report.css dev-web/presentation/web/jsp/default/pages/css/01/app\_stats\_report.css dev-web/presentation/web/jsp/default/pages/css/01/app\_stats\_report.css dev-web/presentation/web/jsp/default/pages/css/01/app\_stats\_report.css dev-web/presentation/web/jsp/default/pages/css/01/app\_stats\_report.css** 10 scrollbar-shadow-color dev-web/presentation/web/jsp/default/pages/css/01/app\_stats\_report.css 11 scrollbar-arrow-color |<br>**dev-web/presentation/web/jsp/default/pages/css/01/app\_stats\_report.css 12 scrollbar-track-color 12 scrollbar-track-color dev-web/presentation/web/jsp/default/pages/css/01/app\_stats\_report.css** 34 :active **dev-web/presentation/web/jsp/default/pages/css/01/app\_stats\_report.css** 39 :hover **dev-web/presentation/web/jsp/default/pages/css/01/calendar.css** 19 position  $\frac{1}{\texttt{dev-web/presentation/web/jsp/default/pages/css/01/calendar.css}}$ **dev-web/presentation/web/jsp/default/pages/css/01/calendar.css** 38 :active  $^{\sf dev\text{-}web/presentation/web/jsp/default/pages/css/01/calendar.css}$   $^{\sf 61}$  :hover **dev-web/presentation/web/jsp/default/pages/css/01/calendar.css** 69 :active **dev-web/presentation/web/jsp/default/pages/css/01/course\_style.css dev-web/presentation/web/jsp/default/pages/css/01/course\_style.css dev-web/presentation/web/jsp/default/pages/css/01/course\_style.css dev-web/presentation/web/jsp/default/pages/css/01/course\_style.css dev-web/presentation/web/jsp/default/pages/css/01/course\_style.css**

8 :active scrollbar-face-color scrollbar-highlight-color scrollbar-3dlight-color scrollbar-darkshadow-color scrollbar-face-color scrollbar-highlight-color scrollbar-3dlight-color scrollbar-darkshadow-color scrollbar-shadow-color

**dev-web/presentation/web/jsp/default/pages/css/01/course\_style.css dev-web/presentation/web/jsp/default/pages/css/01/course\_style.css dev-web/presentation/web/jsp/default/pages/css/01/course\_style.css** 32 :active **dev-web/presentation/web/jsp/default/pages/css/01/course\_style.css** 37 :hover **dev-web/presentation/web/jsp/default/pages/css/01/course\_style.css** 54 :active **dev-web/presentation/web/jsp/default/pages/css/01/course\_style.css** 60 :hover **dev-web/presentation/web/jsp/default/pages/css/01/course\_style.css** 92 :active **dev-web/presentation/web/jsp/default/pages/css/01/course\_style.css** 98 :hover **dev-web/presentation/web/jsp/default/pages/css/01/course\_style.css** 116 :active **dev-web/presentation/web/jsp/default/pages/css/01/course\_style.css** 122 :hover **dev-web/presentation/web/jsp/default/pages/css/01/course\_style.css** 140 :active  $\frac{146}{\rm{GeV}}$  resentation/web/jsp/default/pages/css/01/course\_style.css 146 :hover **dev-web/presentation/web/jsp/default/pages/css/01/course\_style.css** 164 :active  $\frac{170}{3}$   $\frac{170}{3}$   $\frac{170}{3}$   $\frac{170}{3}$   $\frac{170}{3}$   $\frac{170}{3}$   $\frac{170}{3}$   $\frac{170}{3}$   $\frac{170}{3}$   $\frac{170}{3}$ **dev-web/presentation/web/jsp/default/pages/css/01/course\_style.css** 231 :active **dev-web/presentation/web/jsp/default/pages/css/01/course\_style.css** 237 :hover **dev-web/presentation/web/jsp/default/pages/css/01/course\_style.css** 254 :active **dev-web/presentation/web/jsp/default/pages/css/01/course\_style.css** 260 :hover **dev-web/presentation/web/jsp/default/pages/css/01/course\_style.css** 278 :active **dev-web/presentation/web/jsp/default/pages/css/01/course\_style.css** 284 :hover **dev-web/presentation/web/jsp/default/pages/css/01/course\_style.css** 308 :active  $\frac{1}{\texttt{dev-web/presentation/web/jsp/default/pages/css/01/course style.css}$   $\frac{314}{\texttt{c} \cdot \texttt{lower}}$ **dev-web/presentation/web/jsp/default/pages/css/01/course\_style.css** 332 :active |<br>**dev-web/presentation/web/jsp/default/pages/css/01/course\_style.css** 338 :hover **dev-web/presentation/web/jsp/default/pages/css/01/course\_style.css** 355 :active **dev-web/presentation/web/jsp/default/pages/css/01/course\_style.css** 360 :hover **dev-web/presentation/web/jsp/default/pages/css/01/cybeo.css dev-web/presentation/web/jsp/default/pages/css/01/cybeo.css dev-web/presentation/web/jsp/default/pages/css/01/cybeo.css dev-web/presentation/web/jsp/default/pages/css/01/cybeo.css dev-web/presentation/web/jsp/default/pages/css/01/cybeo.css dev-web/presentation/web/jsp/default/pages/css/01/cybeo.css dev-web/presentation/web/jsp/default/pages/css/01/cybeo.css** 11 scrollbar-face-color **dev-web/presentation/web/jsp/default/pages/css/01/cybeo.css** 12 scrollbar-highlight-color **dev-web/presentation/web/jsp/default/pages/css/01/cybeo.css** 13 scrollbar-3dlight-color

7 scrollbar-arrow-color 8 scrollbar-track-color 1 overflow 1 position 2 position  $4 \cdot$ hover 7 :hover 8 :active

**dev-web/presentation/web/jsp/default/pages/css/01/cybeo.css** 14 scrollbar-darkshadow-color **dev-web/presentation/web/jsp/default/pages/css/01/cybeo.css** 15 scrollbar-shadow-color **dev-web/presentation/web/jsp/default/pages/css/01/cybeo.css** 16 scrollbar-arrow-color **dev-web/presentation/web/jsp/default/pages/css/01/cybeo.css** 17 scrollbar-track-color **dev-web/presentation/web/jsp/default/pages/css/01/cybeo.css**<br>dev-web/presentation/web/isp/default/pages/css/01/cybeo.css<br>dev-web/presentation/web/isp/default/pages/css/01/cybeo.css dev-web/presentation/web/jsp/default/pages/css/01/cybeo.css **dev-web/presentation/web/jsp/default/pages/css/01/cybeo.css** 254 :hover **dev-web/presentation/web/jsp/default/pages/css/01/cybeo.css** 291 :hover **dev-web/presentation/web/jsp/default/pages/css/01/cybeo.css** 332 :active **dev-web/presentation/web/jsp/default/pages/css/01/cybeo.css** 339 :hover **dev-web/presentation/web/jsp/default/pages/css/01/cybeo.css** 375 :active **dev-web/presentation/web/jsp/default/pages/css/01/cybeo.css** 381 :hover **dev-web/presentation/web/jsp/default/pages/css/01/cybeo.css** 403 :active **dev-web/presentation/web/jsp/default/pages/css/01/cybeo.css** 408 :hover **dev-web/presentation/web/jsp/default/pages/css/01/cybeo.css** 433 :active **dev-web/presentation/web/jsp/default/pages/css/01/cybeo.css** 440 :hover **dev-web/presentation/web/jsp/default/pages/css/01/cybeo.css** 482 SELECT-face-color **dev-web/presentation/web/jsp/default/pages/css/01/cybeo.css** 483 SELECT-highlight-color **dev-web/presentation/web/jsp/default/pages/css/01/cybeo.css** 484 SELECT-3dlight-color **dev-web/presentation/web/jsp/default/pages/css/01/cybeo.css** 485 SELECT-darkshadow-color **dev-web/presentation/web/jsp/default/pages/css/01/cybeo.css** 486 SELECT-shadow-color dev-web/presentation/web/jsp/default/pages/css/01/cybeo.css 487 SELECT-arrow-color **dev-web/presentation/web/jsp/default/pages/css/01/cybeo.css** 488 SELECT-track-color **dev-web/presentation/web/jsp/default/pages/css/01/cybeo.css** 491 scrollbar-face-color **dev-web/presentation/web/jsp/default/pages/css/01/cybeo.css** 492 scrollbar-highlight-color **dev-web/presentation/web/jsp/default/pages/css/01/cybeo.css** 493 scrollbar-3dlight-color **dev-web/presentation/web/jsp/default/pages/css/01/cybeo.css** 494 scrollbar-darkshadow-color **dev-web/presentation/web/jsp/default/pages/css/01/cybeo.css** 495 scrollbar-shadow-color **dev-web/presentation/web/jsp/default/pages/css/01/cybeo.css** 496 scrollbar-arrow-color **dev-web/presentation/web/jsp/default/pages/css/01/cybeo.css** 497 scrollbar-track-color **dev-web/presentation/web/jsp/default/pages/css/01/cybeo.css** 529 :active **dev-web/presentation/web/jsp/default/pages/css/01/cybeo.css** 535 :hover **dev-web/presentation/web/jsp/default/pages/css/01/desk\_style.css dev-web/presentation/web/jsp/default/pages/css/01/desk\_style.css dev-web/presentation/web/jsp/default/pages/css/01/desk\_style.css**

1 position 1 overflow 2 position

**dev-web/presentation/web/jsp/default/pages/css/01/desk\_style.css dev-web/presentation/web/jsp/default/pages/css/01/desk\_style.css dev-web/presentation/web/jsp/default/pages/css/01/desk\_style.css dev-web/presentation/web/jsp/default/pages/css/01/desk\_style.css** 14 scrollbar-face-color **dev-web/presentation/web/jsp/default/pages/css/01/desk\_style.css** 15 scrollbar-highlight-color **dev-web/presentation/web/jsp/default/pages/css/01/desk\_style.css** 16 scrollbar-3dlight-color **dev-web/presentation/web/jsp/default/pages/css/01/desk\_style.css** 17 scrollbar-darkshadow-color **dev-web/presentation/web/jsp/default/pages/css/01/desk\_style.css** 18 scrollbar-shadow-color |<br>**dev-web/presentation/web/jsp/default/pages/css/01/desk\_style.css** 19 setember 19 scrollbar-arrow-color 19 scrollbar-arrow-color **dev-web/presentation/web/jsp/default/pages/css/01/desk\_style.css** 20 scrollbar-track-color **dev-web/presentation/web/jsp/default/pages/css/01/desk\_style.css** 40 :active **dev-web/presentation/web/jsp/default/pages/css/01/desk\_style.css** 45 :hover **dev-web/presentation/web/jsp/default/pages/css/01/desk\_style.css** 60 :active **dev-web/presentation/web/jsp/default/pages/css/01/desk\_style.css** 65 :hover **dev-web/presentation/web/jsp/default/pages/css/01/desk\_style.css** 80 :active **dev-web/presentation/web/jsp/default/pages/css/01/desk\_style.css** 85 :hover **dev-web/presentation/web/jsp/default/pages/css/01/desk\_style.css** 100 :active **dev-web/presentation/web/jsp/default/pages/css/01/desk\_style.css** 105 :hover **dev-web/presentation/web/jsp/default/pages/css/01/group\_stats\_report.css dev-web/presentation/web/jsp/default/pages/css/01/group\_stats\_report.css dev-web/presentation/web/jsp/default/pages/css/01/group\_stats\_report.css dev-web/presentation/web/jsp/default/pages/css/01/group\_stats\_report.css** dev-web/presentation/web/jsp/default/pages/css/01/group stats report.css 10 scrollbar and the state of the state of the state of the state of the state of the state of the state of the state of the state of the state of th **dev-web/presentation/web/jsp/default/pages/css/01/group\_stats\_report.css** 11 scrollbar-arrow-color **dev-web/presentation/web/jsp/default/pages/css/01/group\_stats\_report.css** 12 scrollbar-track-color **dev-web/presentation/web/jsp/default/pages/css/01/group\_stats\_report.css** 34 :active **dev-web/presentation/web/jsp/default/pages/css/01/group\_stats\_report.css** 39 :hover **dev-web/presentation/web/jsp/default/pages/css/01/sco\_style.css dev-web/presentation/web/jsp/default/pages/css/01/sco\_style.css dev-web/presentation/web/jsp/default/pages/css/01/sco\_style.css dev-web/presentation/web/jsp/default/pages/css/01/sco\_style.css dev-web/presentation/web/jsp/default/pages/css/01/sco\_style.css dev-web/presentation/web/jsp/default/pages/css/01/sco\_style.css dev-web/presentation/web/jsp/default/pages/css/01/sco\_style.css dev-web/presentation/web/jsp/default/pages/css/01/sco\_style.css** 32 :active

4 :hover  $7 \cdot$ hover  $8:$ active scrollbar-face-color scrollbar-highlight-color scrollbar-3dlight-color scrollbar-darkshadow-color scrollbar-face-color scrollbar-highlight-color scrollbar-3dlight-color scrollbar-darkshadow-color scrollbar-shadow-color scrollbar-arrow-color scrollbar-track-color

**dev-web/presentation/web/jsp/default/pages/css/01/sco\_style.css** 37 :hover **dev-web/presentation/web/jsp/default/pages/css/01/treeMenuStyle.css** 7 scrollbar-face-color **dev-web/presentation/web/jsp/default/pages/css/01/treeMenuStyle.css** 8 scrollbar-highlight-color **dev-web/presentation/web/jsp/default/pages/css/01/treeMenuStyle.css** 9 scrollbar-3dlight-color **dev-web/presentation/web/jsp/default/pages/css/01/treeMenuStyle.css** 10 scrollbar-darkshadow-color **dev-web/presentation/web/jsp/default/pages/css/01/treeMenuStyle.css** 11 scrollbar-shadow-color **dev-web/presentation/web/jsp/default/pages/css/01/treeMenuStyle.css** 12 scrollbar-arrow-color **dev-web/presentation/web/jsp/default/pages/css/01/treeMenuStyle.css** 13 scrollbar-track-color **dev-web/presentation/web/jsp/default/pages/css/01/treeMenuStyle.css** 21 :hover dev-web/presentation/web/jsp/default/pages/css/01/treeMenuStyle.css 50 and the style-type style-type is the style-type **dev-web/presentation/web/jsp/default/pages/css/01/tut\_stats\_report.css** 6 scrollbar-face-color **dev-web/presentation/web/jsp/default/pages/css/01/tut\_stats\_report.css** 7 scrollbar-highlight-color **dev-web/presentation/web/jsp/default/pages/css/01/tut\_stats\_report.css** 8 scrollbar-3dlight-color **dev-web/presentation/web/jsp/default/pages/css/01/tut\_stats\_report.css** 9 scrollbar-darkshadow-color |<br>dev-web/presentation/web/jsp/default/pages/css/01/tut\_stats\_report.css 10 scrollbar-shadow-color **dev-web/presentation/web/jsp/default/pages/css/01/tut\_stats\_report.css** 11 scrollbar-arrow-color dev-web/presentation/web/jsp/default/pages/css/01/tut\_stats\_report.css 12 scrollbar-track-color **dev-web/presentation/web/jsp/default/pages/css/01/tut\_stats\_report.css** 34 :active **dev-web/presentation/web/jsp/default/pages/css/01/tut\_stats\_report.css** 39 :hover **dev-web/presentation/web/jsp/test/tree/treeMenuStyle.css** 7 scrollbar-face-color **dev-web/presentation/web/jsp/test/tree/treeMenuStyle.css** 8 scrollbar-highlight-color **dev-web/presentation/web/jsp/test/tree/treeMenuStyle.css** 9 scrollbar-3dlight-color **dev-web/presentation/web/jsp/test/tree/treeMenuStyle.css** 10 scrollbar-darkshadow-color **dev-web/presentation/web/jsp/test/tree/treeMenuStyle.css** 11 scrollbar-shadow-color **dev-web/presentation/web/jsp/test/tree/treeMenuStyle.css** 12 scrollbar-arrow-color **dev-web/presentation/web/jsp/test/tree/treeMenuStyle.css** 13 scrollbar-track-color **dev-web/presentation/web/jsp/test/tree/treeMenuStyle.css** 21 :hover **dev-web/presentation/web/jsp/test/tree/treeMenuStyle.css** 42 list-style-type **dev-web/presentation/web/xsl/stats\_report.css** 13 :active  $\,$  dev-web/presentation/web/xsl/stats\_report.css  $\,16 \,$  :hover  $\,$ 

## <span id="page-33-0"></span>**8.2 - Liste des Javascripts potentiellement problématiques**

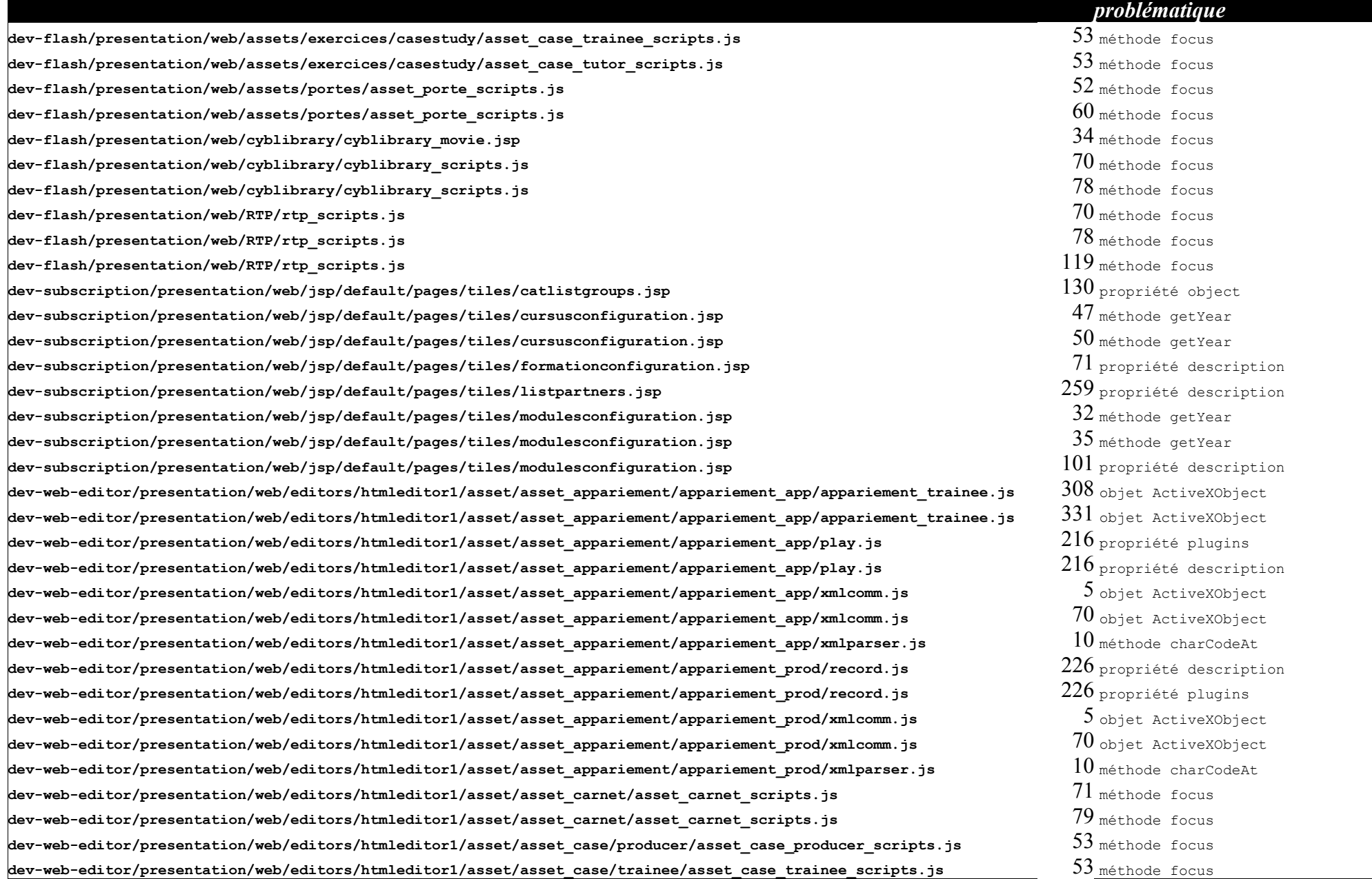

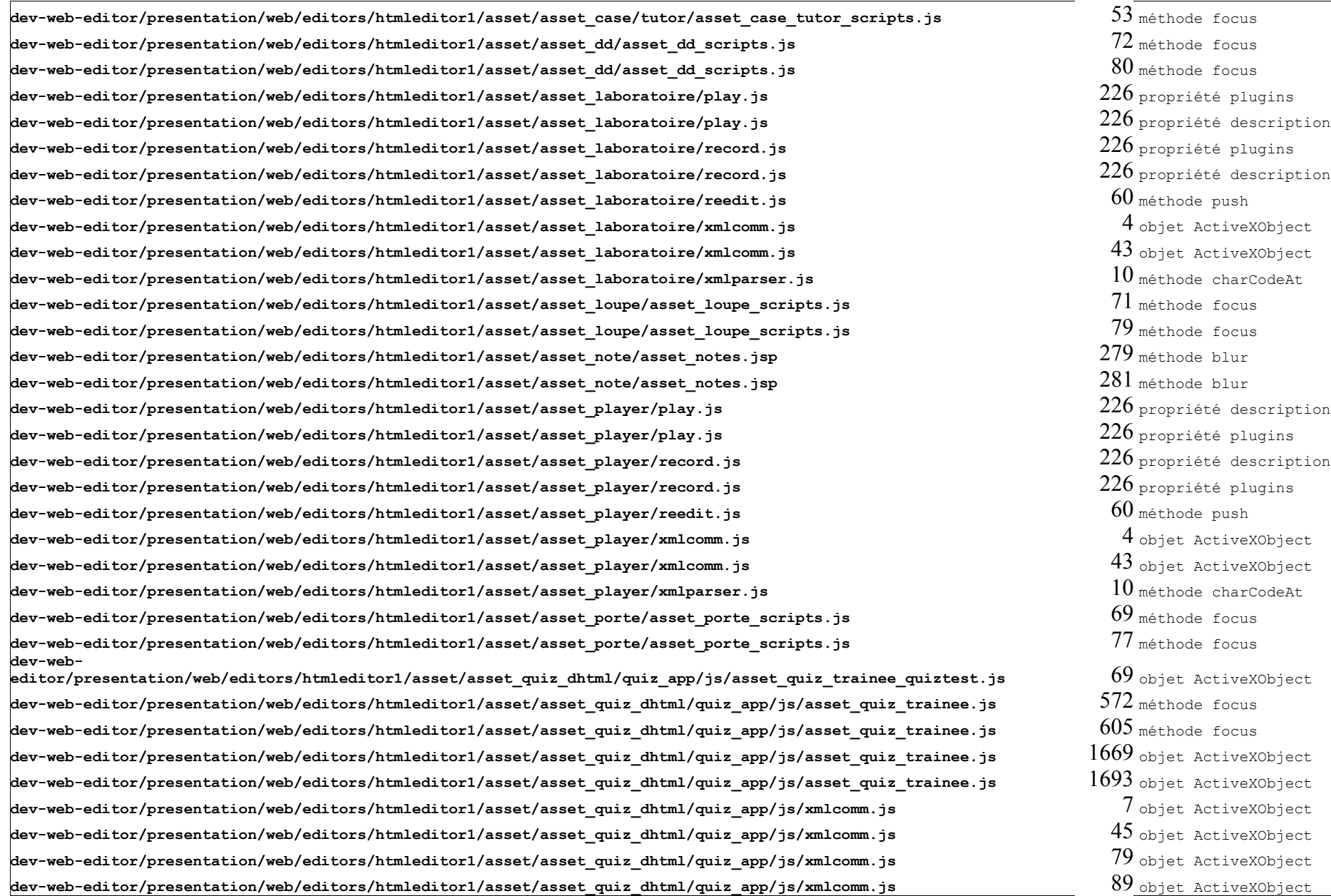

**dev-web-editor/presentation/web/editors/htmleditor1/asset/asset\_quiz\_dhtml/quiz\_prod/quiz\_prod.js** 125 méthode focus **dev-web-editor/presentation/web/editors/htmleditor1/asset/asset\_quiz\_dhtml/quiz\_prod/quiz\_prod.js** 159 méthode focus **dev-web-editor/presentation/web/editors/htmleditor1/asset/asset\_quiz\_dhtml/quiz\_prod/xmlcomm.js** 6 objet ActiveXObject **dev-web-editor/presentation/web/editors/htmleditor1/asset/asset\_quiz\_dhtml/quiz\_prod/xmlcomm.js** 63 objet ActiveXObject **dev-web-editor/presentation/web/editors/htmleditor1/asset/asset\_quiz\_dhtml/quiz\_prod/xmlparser.js** 10 méthode charCodeAt **dev-webeditor/presentation/web/editors/htmleditor1/asset/asset\_quiz\_sonore/quiz\_app/js/asset\_quiz\_trainee\_quiztest.js** 69 objet ActiveXObject **dev-web-editor/presentation/web/editors/htmleditor1/asset/asset\_quiz\_sonore/quiz\_app/js/asset\_quiz\_trainee.js** 544 méthode focus **dev-web-editor/presentation/web/editors/htmleditor1/asset/asset\_quiz\_sonore/quiz\_app/js/asset\_quiz\_trainee.js** 577 méthode focus  $\frac{1}{\texttt{dev-web-editor/presentation/web/editors/htmleditor1/asset/asset/asset}$   $\frac{1631}{\texttt{objet ActiveXObject}}$ **dev-web-editor/presentation/web/editors/htmleditor1/asset/asset\_quiz\_sonore/quiz\_app/js/asset\_quiz\_trainee.js** 1655 objet ActiveXObject **dev-web-editor/presentation/web/editors/htmleditor1/asset/asset quiz sonore/quiz app/js/play.js** 226 propriété description **dev-web-editor/presentation/web/editors/htmleditor1/asset/asset quiz sonore/quiz app/js/play.js 226 propriété plugins dev-web-editor/presentation/web/editors/htmleditor1/asset/asset\_quiz\_sonore/quiz\_app/js/xmlcomm.js** 7 objet ActiveXObject **dev-web-editor/presentation/web/editors/htmleditor1/asset/asset\_quiz\_sonore/quiz\_app/js/xmlcomm.js** 45 objet ActiveXObject **dev-web-editor/presentation/web/editors/htmleditor1/asset/asset\_quiz\_sonore/quiz\_app/js/xmlcomm.js** 79 objet ActiveXObject **dev-web-editor/presentation/web/editors/htmleditor1/asset/asset\_quiz\_sonore/quiz\_app/js/xmlcomm.js** 89 objet ActiveXObject  $\,$ **dev-web-editor/presentation/web/editors/htmleditor1/asset/asset quiz sonore/quiz prod/quiz prod.js**  $161$  méthode focus **dev-web-editor/presentation/web/editors/htmleditor1/asset/asset\_quiz\_sonore/quiz\_prod/quiz\_prod.js** 237 méthode focus **dev-web-editor/presentation/web/editors/htmleditor1/asset/asset\_quiz\_sonore/quiz\_prod/xmlcomm.js** 6 objet ActiveXObject **dev-web-editor/presentation/web/editors/htmleditor1/asset/asset\_quiz\_sonore/quiz\_prod/xmlcomm.js** 63 objet ActiveXObject **dev-web-editor/presentation/web/editors/htmleditor1/asset/asset\_quiz\_sonore/quiz\_prod/xmlparser.js** 10 méthode charCodeAt  $\frac{1}{\texttt{dev-web-editor/presentation/web/editors/htmleditor1/asset/asset/asset/asset/asset}$  $\bullet$  dev-web-editor/presentation/web/editors/htmleditor1/asset/asset\_quiz/asset\_quiz\_scripts.js  $76$  méthode focus **dev-web-editor/presentation/web/editors/htmleditor1/asset/asset\_recorder/play.js** 226 propriété description **dev-web-editor/presentation/web/editors/htmleditor1/asset/asset\_recorder/play.js** 226 propriété plugins **dev-web-editor/presentation/web/editors/htmleditor1/asset/asset recorder/record.js** 226 propriété plugins **dev-web-editor/presentation/web/editors/htmleditor1/asset/asset\_recorder/record.js** 226 propriété description **dev-web-editor/presentation/web/editors/htmleditor1/asset/asset\_recorder/recorder.js** 171 objet ActiveXObject **dev-web-editor/presentation/web/editors/htmleditor1/asset/asset\_recorder/recorder.js** 193 objet ActiveXObject **dev-web-editor/presentation/web/editors/htmleditor1/asset/asset\_recorder/reedit.js** 60 méthode push **dev-web-editor/presentation/web/editors/htmleditor1/asset/asset\_recorder/xmlcomm.js** 4 objet ActiveXObject **dev-web-editor/presentation/web/editors/htmleditor1/asset/asset\_recorder/xmlcomm.js** 43 objet ActiveXObject **dev-web-editor/presentation/web/editors/htmleditor1/asset/asset\_recorder/xmlparser.js** 10 méthode charCodeAt **dev-web-editor/presentation/web/editors/htmleditor1/asset/asset\_roman\_photo/asset\_didaxis\_scripts.js** 84 méthode focus

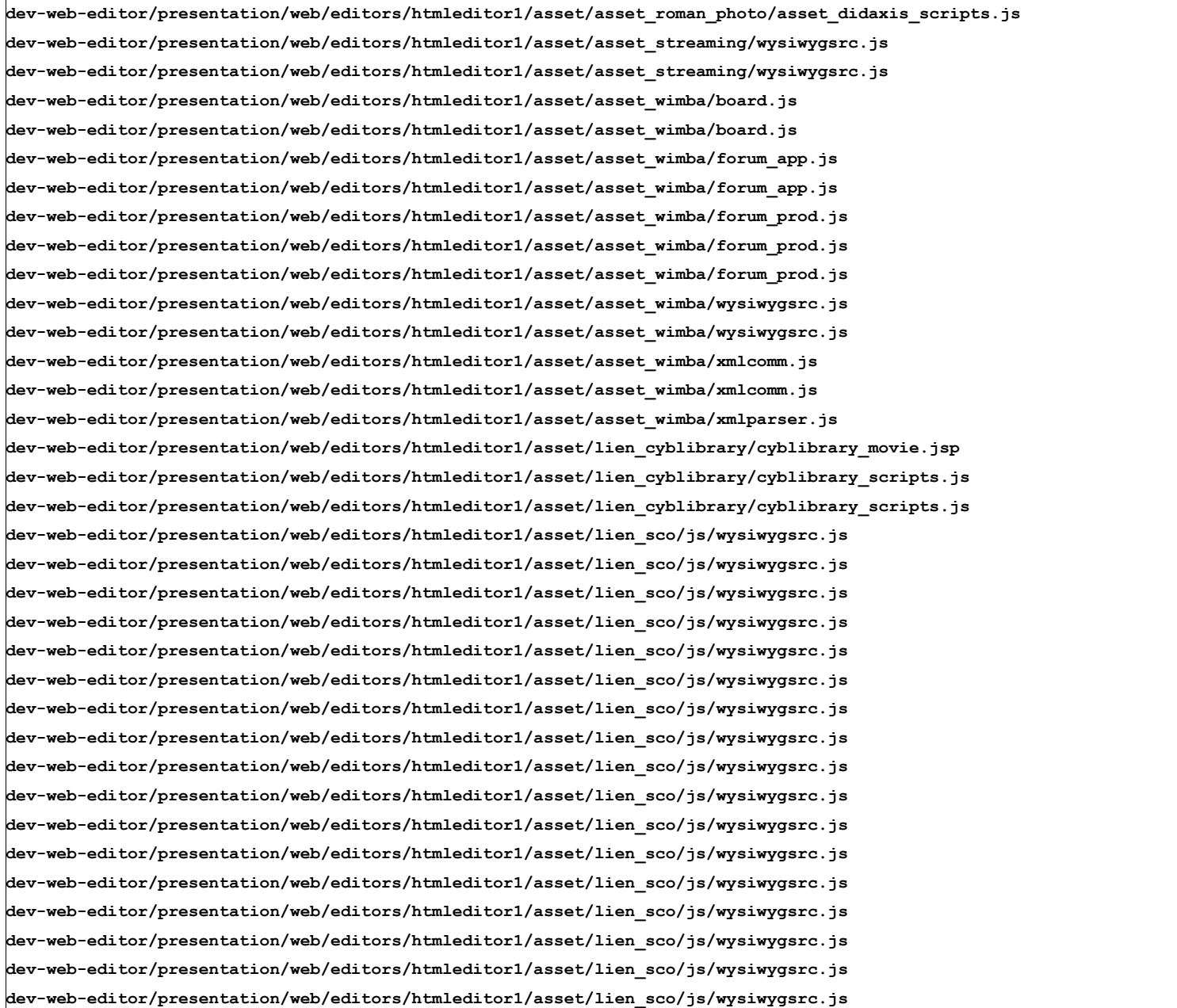

 méthode focus 14 propriété createRange méthode focus 225 propriété description **dev-web-editor/presentation/web/editors/htmleditor1/asset/asset\_wimba/board.js** 225 propriété plugins méthode push 113 objet ActiveXObject propriété description propriété description **dev-web-editor/presentation/web/editors/htmleditor1/asset/asset\_wimba/forum\_prod.js** 129 propriété description 13 propriété createRange méthode focus objet ActiveXObject objet ActiveXObject méthode charCodeAt méthode focus méthode focus méthode focus méthode focus méthode focus méthode focus méthode focus 154 objet ActiveXObject méthode focus méthode focus méthode focus **dev-web-editor/presentation/web/editors/htmleditor1/asset/lien\_sco/js/wysiwygsrc.js** 232 propriété createRange méthode focus **dev-web-editor/presentation/web/editors/htmleditor1/asset/lien\_sco/js/wysiwygsrc.js** 333 propriété createRange méthode focus 395 méthode focus **dev-web-editor/presentation/web/editors/htmleditor1/asset/lien\_sco/js/wysiwygsrc.js** 419 propriété createRange méthode focus méthode focus **dev-web-editor/presentation/web/editors/htmleditor1/asset/lien\_sco/js/wysiwygsrc.js** 452 propriété createRange

**dev-web-editor/presentation/web/editors/htmleditor1/asset/lien\_sco/js/wysiwygsrc.js** 457 méthode focus **dev-web-editor/presentation/web/editors/htmleditor1/asset/lien\_sco/js/wysiwygsrc.js** 474 méthode focus **dev-web-editor/presentation/web/editors/htmleditor1/asset/lien\_sco/js/wysiwygsrc.js** 487 propriété createRange **dev-web-editor/presentation/web/editors/htmleditor1/asset/lien\_sco/js/wysiwygsrc.js** 509 méthode focus **dev-web-editor/presentation/web/editors/htmleditor1/asset/lien\_sco/js/wysiwygsrc.js 569 propriété createRange dev-web-editor/presentation/web/editors/htmleditor1/asset/lien\_sco/js/wysiwygsrc.js** 573 méthode focus **dev-web-editor/presentation/web/editors/htmleditor1/asset/lien\_sco/js/wysiwygsrc.js 580 propriété createRange dev-web-editor/presentation/web/editors/htmleditor1/asset/lien\_sco/js/wysiwygsrc.js** 589 méthode focus **dev-web-editor/presentation/web/editors/htmleditor1/asset/lien\_sco/js/wysiwygsrc.js** 596 méthode focus **dev-web-editor/presentation/web/editors/htmleditor1/asset/lien\_sco/js/wysiwygsrc.js 598 propriété createRange dev-web-editor/presentation/web/editors/htmleditor1/asset/lien\_sco/js/wysiwygsrc.js** 637 propriété createRange **dev-web-editor/presentation/web/editors/htmleditor1/asset/lien\_sco/js/wysiwygsrc.js** 661 méthode focus **dev-web-editor/presentation/web/editors/htmleditor1/asset/lien\_sco/js/wysiwygsrc.js 680 propriété createRange dev-web-editor/presentation/web/editors/htmleditor1/asset/lien\_sco/js/wysiwygsrc.js** 699 méthode focus **dev-web-editor/presentation/web/editors/htmleditor1/asset/lien\_sco/js/wysiwygsrc.js 722** propriété createRange **dev-web-editor/presentation/web/editors/htmleditor1/asset/lien\_sco/js/wysiwygsrc.js** 732 méthode focus **dev-web-editor/presentation/web/editors/htmleditor1/asset/lien\_sco/js/wysiwygsrc.js** 756 propriété createRange **dev-web-editor/presentation/web/editors/htmleditor1/asset/lien\_sco/js/wysiwygsrc.js** 778 propriété layers **dev-web-editor/presentation/web/editors/htmleditor1/asset/lien\_sco/js/wysiwygsrc.js** 830 méthode focus **dev-web-editor/presentation/web/editors/htmleditor1/asset/lien\_sco/js/wysiwygsrc.js 9** $08$  **méthode\_insertBefore dev-web-editor/presentation/web/editors/htmleditor1/asset/lien\_sco/js/wysiwygsrc.js 909 méthode insertBefore dev-web-editor/presentation/web/editors/htmleditor1/asset/lien\_sco/js/wysiwygsrc.js** 914 propriété createRange **dev-web-editor/presentation/web/editors/htmleditor1/asset/lien\_sco/js/wysiwygsrc.js** 915 méthode insertBefore **dev-web-editor/presentation/web/editors/htmleditor1/asset/lien\_sco/js/wysiwygsrc.js** 916 méthode insertBefore **dev-web-editor/presentation/web/editors/htmleditor1/asset/lien\_sco/js/wysiwygsrc.js** 921 propriété createRange **dev-web-editor/presentation/web/editors/htmleditor1/asset/lien\_sco/js/wysiwygsrc.js** 922 méthode insertBefore **dev-web-editor/presentation/web/editors/htmleditor1/asset/lien\_sco/js/wysiwygsrc.js** 923 méthode insertBefore **dev-web-editor/presentation/web/editors/htmleditor1/asset/lien\_sco/js/wysiwygsrc.js** 928 propriété createRange **dev-web-editor/presentation/web/editors/htmleditor1/asset/lien\_sco/js/wysiwygsrc.js** 929 méthode insertBefore **dev-web-editor/presentation/web/editors/htmleditor1/asset/lien\_sco/js/wysiwygsrc.js** 930 méthode insertBefore **dev-web-editor/presentation/web/editors/htmleditor1/asset/lien\_sco/js/wysiwygsrc.js** 935 propriété createRange **dev-web-editor/presentation/web/editors/htmleditor1/asset/lien\_sco/js/wysiwygsrc.js** 936 méthode insertBefore **dev-web-editor/presentation/web/editors/htmleditor1/asset/lien\_sco/js/wysiwygsrc.js** 937 méthode insertBefore **dev-web-editor/presentation/web/editors/htmleditor1/asset/lien\_sco/js/wysiwygsrc.js** 944 méthode insertBefore **dev-web-editor/presentation/web/editors/htmleditor1/asset/lien\_sco/js/wysiwygsrc.js** 945 méthode insertBefore

**dev-web-editor/presentation/web/editors/htmleditor1/asset/lien\_sco/js/wysiwygsrc.js** 946 méthode insertBefore **dev-web-editor/presentation/web/editors/htmleditor1/asset/lien\_sco/js/wysiwygsrc.js 947** méthode\_insertBefore **dev-web-editor/presentation/web/editors/htmleditor1/asset/lien\_sco/js/wysiwygsrc.js** 948 méthode insertBefore **dev-web-editor/presentation/web/editors/htmleditor1/asset/lien\_sco/js/wysiwygsrc.js** 949 méthode insertBefore **dev-web-editor/presentation/web/editors/htmleditor1/asset/lien\_sco/js/wysiwygsrc.js** 950 méthode insertBefore **dev-web-editor/presentation/web/editors/htmleditor1/asset/lien\_sco/js/wysiwygsrc.js 951** méthode\_insertBefore **dev-web-editor/presentation/web/editors/htmleditor1/asset/lien\_sco/js/wysiwygsrc.js** 952 méthode insertBefore **dev-web-editor/presentation/web/editors/htmleditor1/asset/lien\_sco/js/wysiwygsrc.js** 953 méthode insertBefore **dev-web-editor/presentation/web/editors/htmleditor1/asset/lien\_sco/js/wysiwygsrc.js** 954 méthode insertBefore **dev-web-editor/presentation/web/editors/htmleditor1/asset/lien\_sco/js/wysiwygsrc.js** 955 méthode insertBefore **dev-web-editor/presentation/web/editors/htmleditor1/asset/lien\_sco/js/wysiwygsrc.js** 956 méthode insertBefore **dev-web-editor/presentation/web/editors/htmleditor1/asset/lien\_sco/js/wysiwygsrc.js** 960 méthode insertBefore **dev-web-editor/presentation/web/editors/htmleditor1/asset/lien\_sco/js/wysiwygsrc.js** 961 méthode insertBefore **dev-web-editor/presentation/web/editors/htmleditor1/asset/lien\_sco/js/wysiwygsrc.js** 969 méthode focus **dev-web-editor/presentation/web/editors/htmleditor1/asset/lien\_sco/js/wysiwygsrc.js** 981 méthode focus **dev-web-editor/presentation/web/editors/htmleditor1/asset/lien\_sco/js/wysiwygsrc.js** 994 propriété createRange **dev-web-editor/presentation/web/editors/htmleditor1/asset/lien\_sco/js/wysiwygsrc.js** 999 méthode push **dev-web-editor/presentation/web/editors/htmleditor1/asset/lien\_sco/js/wysiwygsrc.js** 1035 méthode cloneNode **dev-web-editor/presentation/web/editors/htmleditor1/asset/lien\_sco/js/wysiwygsrc.js** 1135 méthode focus **dev-web-editor/presentation/web/editors/htmleditor1/asset/lien\_sco/js/wysiwygsrc.js** 1255 propriété createRange **dev-web-editor/presentation/web/editors/htmleditor1/asset/lien\_sco/js/wysiwygsrc.js** 1577 méthode focus **dev-web-editor/presentation/web/editors/htmleditor1/asset/lien\_sco/js/wysiwygsrc.js** 1612 propriété createRange  $\frac{1646}{\rm{meV-}$  resentation/web/editors/htmleditor1/asset/lien\_sco/js/wysiwygsrc.js  $1646$  méthode focus  $\frac{1}{\texttt{dev-web-editor/presentation/web/editors/htmleditor1/cleanup.is}$ **dev-web-editor/presentation/web/editors/htmleditor1/cleanup.js** 12 méthode push  $\frac{1}{3}$  dev-web-editor/presentation/web/editors/htmleditor1/cleanup.js 13 méthode push and the push of  $13$  méthode push **dev-web-editor/presentation/web/editors/htmleditor1/cleanup.js** 14 méthode push **dev-web-editor/presentation/web/editors/htmleditor1/cleanup.js** 15 méthode push **dev-web-editor/presentation/web/editors/htmleditor1/cleanup.js** 16 méthode push **dev-web-editor/presentation/web/editors/htmleditor1/cleanup.js** 17 méthode push **dev-web-editor/presentation/web/editors/htmleditor1/cybeditor.js** 17 propriété layers **dev-web-editor/presentation/web/editors/htmleditor1/dhtml.js dev-web-editor/presentation/web/editors/htmleditor1/index.jsp** 127 méthode focus **dev-web-editor/presentation/web/editors/htmleditor1/index.jsp** 178 méthode focus  $\frac{1}{\texttt{dev-web-editor/presentation/web/editors/htmleditor1/index.jpg}}$  260  $\frac{1}{\texttt{m\'ethode blue}}$ 

5 propriété layers

**dev-web-editor/presentation/web/editors/htmleditor1/index.jsp** 261 méthode blur **dev-web-editor/presentation/web/editors/htmleditor1/index.jsp** 262 méthode blur **dev-web-editor/presentation/web/editors/htmleditor1/index.jsp** 263 méthode blur **dev-web-editor/presentation/web/editors/htmleditor1/index.jsp** 290 méthode blur **dev-web-editor/presentation/web/editors/htmleditor1/index.jsp** 291 méthode blur **dev-web-editor/presentation/web/editors/htmleditor1/index.jsp** 292 méthode blur **dev-web-editor/presentation/web/editors/htmleditor1/index.jsp** 293 méthode blur **dev-web-editor/presentation/web/editors/htmleditor1/index.jsp** 294 méthode blur **dev-web-editor/presentation/web/editors/htmleditor1/index.jsp** 295 méthode blur **dev-web-editor/presentation/web/editors/htmleditor1/index.jsp** 297 méthode blur **dev-web-editor/presentation/web/editors/htmleditor1/index.jsp** 298 méthode blur **dev-web-editor/presentation/web/editors/htmleditor1/index.jsp** 299 méthode blur **dev-web-editor/presentation/web/editors/htmleditor1/index.jsp** 300 méthode blur  $\frac{d}{d}$ ev-web-editor/presentation/web/editors/htmleditor1/index.jsp 301 méthode blur **dev-web-editor/presentation/web/editors/htmleditor1/index.jsp** 302 méthode blur **dev-web-editor/presentation/web/editors/htmleditor1/index.jsp** 303 méthode blur **dev-web-editor/presentation/web/editors/htmleditor1/index.jsp** 304 méthode blur **dev-web-editor/presentation/web/editors/htmleditor1/index.jsp** 305 méthode blur **dev-web-editor/presentation/web/editors/htmleditor1/index.jsp** 307 méthode blur **dev-web-editor/presentation/web/editors/htmleditor1/index.jsp** 308 méthode blur **dev-web-editor/presentation/web/editors/htmleditor1/index.jsp** 309 méthode blur  $\frac{1}{\texttt{dev-web-editor/presentation/web/editors/htmleditor1/index.jpg}$ **dev-web-editor/presentation/web/editors/htmleditor1/index.jsp** 311 méthode blur **dev-web-editor/presentation/web/editors/htmleditor1/index.jsp** 312 méthode blur **dev-web-editor/presentation/web/editors/htmleditor1/index.jsp** 319 méthode blur **dev-web-editor/presentation/web/editors/htmleditor1/index.jsp** 320 méthode blur **dev-web-editor/presentation/web/editors/htmleditor1/index.jsp** 321 méthode blur **dev-web-editor/presentation/web/editors/htmleditor1/index.jsp** 322 méthode blur **dev-web-editor/presentation/web/editors/htmleditor1/index.jsp** 323 méthode blur **dev-web-editor/presentation/web/editors/htmleditor1/index.jsp** 324 méthode blur **dev-web-editor/presentation/web/editors/htmleditor1/index.jsp** 325 méthode blur  $\frac{d}{dx}$  dev-web-editor/presentation/web/editors/htmleditor1/index.jsp 326 méthode blur **dev-web-editor/presentation/web/editors/htmleditor1/index.jsp** 327 méthode blur **dev-web-editor/presentation/web/editors/htmleditor1/index.jsp** 328 méthode blur dev-web-editor/presentation/web/editors/htmleditor1/index.jsp 329<sub> méthode blur</sub>

dev-web-editor/presentation/web/editors/htmleditor1/index.jsp<br>**dev-web-editor/presentation/web/editors/htmleditor1/index.jsp** 331 méthode blur **dev-web-editor/presentation/web/editors/htmleditor1/index.jsp** 332 méthode blur **dev-web-editor/presentation/web/editors/htmleditor1/index.jsp** 333 méthode blur **dev-web-editor/presentation/web/editors/htmleditor1/index.jsp** 334 méthode blur **dev-web-editor/presentation/web/editors/htmleditor1/index.jsp** 335 méthode blur **dev-web-editor/presentation/web/editors/htmleditor1/index.jsp** 336 méthode blur **dev-web-editor/presentation/web/editors/htmleditor1/index.jsp** 337 méthode blur **dev-web-editor/presentation/web/editors/htmleditor1/index.jsp** 338 méthode blur **dev-web-editor/presentation/web/editors/htmleditor1/index.jsp** 346 méthode blur **dev-web-editor/presentation/web/editors/htmleditor1/index.jsp** 347 méthode blur **dev-web-editor/presentation/web/editors/htmleditor1/index.jsp** 348 méthode blur **dev-web-editor/presentation/web/editors/htmleditor1/index.jsp**<br>dev-web-editor/presentation/web/editors/htmleditor1/index.jsp<br>dev-web-editor/presentation/web/editors/htmleditor1/index.jsp dev-web-editor/presentation/web/editors/htmleditor1/index.jsp **dev-web-editor/presentation/web/editors/htmleditor1/index.jsp** 356 méthode blur **dev-web-editor/presentation/web/editors/htmleditor1/index.jsp** 357 méthode blur **dev-web-editor/presentation/web/editors/htmleditor1/index.jsp** 358 méthode blur **dev-web-editor/presentation/web/editors/htmleditor1/index.jsp** 359 méthode blur **dev-web-editor/presentation/web/editors/htmleditor1/index.jsp** 360 méthode blur **dev-web-editor/presentation/web/editors/htmleditor1/index.jsp** 361 méthode blur **dev-web-editor/presentation/web/editors/htmleditor1/index.jsp** 362 méthode blur **dev-web-editor/presentation/web/editors/htmleditor1/index.jsp** 366 méthode blur **dev-web-editor/presentation/web/editors/htmleditor1/index.jsp** 394 méthode blur **dev-web-editor/presentation/web/editors/htmleditor1/index.jsp** 395 méthode blur **dev-web-editor/presentation/web/editors/htmleditor1/index.jsp** 396 méthode blur **dev-web-editor/presentation/web/editors/htmleditor1/wysiwygsrc.js** 70 propriété createRange **dev-web-editor/presentation/web/editors/htmleditor1/wysiwygsrc.js** 85 méthode focus **dev-web-editor/presentation/web/editors/htmleditor1/wysiwygsrc.js** 98 méthode focus **dev-web-editor/presentation/web/editors/htmleditor1/wysiwygsrc.js** 107 propriété createRange **dev-web-editor/presentation/web/editors/htmleditor1/wysiwygsrc.js** 162 méthode focus **dev-web-editor/presentation/web/editors/htmleditor1/wysiwygsrc.js** 173 méthode focus **dev-web-editor/presentation/web/editors/htmleditor1/wysiwygsrc.js** 182 méthode focus **dev-web-editor/presentation/web/editors/htmleditor1/wysiwygsrc.js** 194 propriété layers **dev-web-editor/presentation/web/editors/htmleditor1/wysiwygsrc.js** 200 méthode focus **dev-web-editor/presentation/web/editors/htmleditor1/wysiwygsrc.js** 208 méthode focus **dev-web-editor/presentation/web/editors/htmleditor1/wysiwygsrc.js** 217 propriété createRange

**dev-web-editor/presentation/web/editors/htmleditor1/wysiwygsrc.js** 236 méthode focus **dev-web-editor/presentation/web/editors/htmleditor1/wysiwygsrc.js** 264 objet ActiveXObject **dev-web-editor/presentation/web/editors/htmleditor1/wysiwygsrc.js** 287 méthode focus **dev-web-editor/presentation/web/editors/htmleditor1/wysiwygsrc.js** 299 méthode focus **dev-web-editor/presentation/web/editors/htmleditor1/wysiwygsrc.js** 334 méthode focus **dev-web-editor/presentation/web/editors/htmleditor1/wysiwygsrc.js** 343 propriété createRange **dev-web-editor/presentation/web/editors/htmleditor1/wysiwygsrc.js** 414 méthode focus **dev-web-editor/presentation/web/editors/htmleditor1/wysiwygsrc.js** 424 propriété createRange **dev-web-editor/presentation/web/editors/htmleditor1/wysiwygsrc.js** 657 propriété createRange **dev-web-editor/presentation/web/editors/htmleditor1/wysiwygsrc.js** 688 méthode focus **dev-web-editor/presentation/web/editors/htmleditor1/wysiwygsrc.js** 719 méthode focus **dev-web-editor/presentation/web/editors/htmleditor1/wysiwygsrc.js** 744 propriété createRange **dev-web-editor/presentation/web/editors/htmleditor1/wysiwygsrc.js** 749 méthode focus **dev-web-editor/presentation/web/editors/htmleditor1/wysiwygsrc.js** 772 méthode focus **dev-web-editor/presentation/web/editors/htmleditor1/wysiwygsrc.js** 777 propriété createRange **dev-web-editor/presentation/web/editors/htmleditor1/wysiwygsrc.js** 782 méthode focus **dev-web-editor/presentation/web/editors/htmleditor1/wysiwygsrc.js** 801 méthode focus **dev-web-editor/presentation/web/editors/htmleditor1/wysiwygsrc.js** 814 propriété createRange **dev-web-editor/presentation/web/editors/htmleditor1/wysiwygsrc.js** 832 méthode focus **dev-web-editor/presentation/web/editors/htmleditor1/wysiwygsrc.js** 853 méthode focus **dev-web-editor/presentation/web/editors/htmleditor1/wysiwygsrc.js** 925 propriété createRange **dev-web-editor/presentation/web/editors/htmleditor1/wysiwygsrc.js** 934 propriété createRange **dev-web-editor/presentation/web/editors/htmleditor1/wysiwygsrc.js** 942 méthode focus **dev-web-editor/presentation/web/editors/htmleditor1/wysiwygsrc.js** 949 propriété createRange **dev-web-editor/presentation/web/editors/htmleditor1/wysiwygsrc.js** 958 méthode focus **dev-web-editor/presentation/web/editors/htmleditor1/wysiwygsrc.js** 965 méthode focus **dev-web-editor/presentation/web/editors/htmleditor1/wysiwygsrc.js** 967 propriété createRange **dev-web-editor/presentation/web/editors/htmleditor1/wysiwygsrc.js** 1007 propriété createRange **dev-web-editor/presentation/web/editors/htmleditor1/wysiwygsrc.js** 1052 méthode focus **dev-web-editor/presentation/web/editors/htmleditor1/wysiwygsrc.js** 1071 propriété createRange **dev-web-editor/presentation/web/editors/htmleditor1/wysiwygsrc.js** 1090 méthode focus **dev-web-editor/presentation/web/editors/htmleditor1/wysiwygsrc.js** 1113 propriété createRange **dev-web-editor/presentation/web/editors/htmleditor1/wysiwygsrc.js** 1123 méthode focus **dev-web-editor/presentation/web/editors/htmleditor1/wysiwygsrc.js** 1142 méthode focus **dev-web-editor/presentation/web/editors/htmleditor1/wysiwygsrc.js** 1151 propriété createRange

**dev-web-editor/presentation/web/editors/htmleditor1/wysiwygsrc.js** 1166 méthode focus **dev-web-editor/presentation/web/editors/htmleditor1/wysiwygsrc.js** 1173 propriété createRange **dev-web-editor/presentation/web/editors/htmleditor1/wysiwygsrc.js** 1214 méthode focus **dev-web-editor/presentation/web/editors/htmleditor1/wysiwygsrc.js** 1365 méthode insertBefore **dev-web-editor/presentation/web/editors/htmleditor1/wysiwygsrc.js** 1366 méthode insertBefore **dev-web-editor/presentation/web/editors/htmleditor1/wysiwygsrc.js** 1370 propriété createRange **dev-web-editor/presentation/web/editors/htmleditor1/wysiwygsrc.js** 1371 méthode insertBefore **dev-web-editor/presentation/web/editors/htmleditor1/wysiwygsrc.js** 1372 méthode insertBefore **dev-web-editor/presentation/web/editors/htmleditor1/wysiwygsrc.js** 1378 propriété createRange **dev-web-editor/presentation/web/editors/htmleditor1/wysiwygsrc.js** 1379 méthode insertBefore **dev-web-editor/presentation/web/editors/htmleditor1/wysiwygsrc.js** 1380 méthode insertBefore **dev-web-editor/presentation/web/editors/htmleditor1/wysiwygsrc.js** 1386 propriété createRange **dev-web-editor/presentation/web/editors/htmleditor1/wysiwygsrc.js** 1387 méthode insertBefore **dev-web-editor/presentation/web/editors/htmleditor1/wysiwygsrc.js** 1388 méthode insertBefore **dev-web-editor/presentation/web/editors/htmleditor1/wysiwygsrc.js** 1394 propriété createRange **dev-web-editor/presentation/web/editors/htmleditor1/wysiwygsrc.js** 1395 méthode insertBefore **dev-web-editor/presentation/web/editors/htmleditor1/wysiwygsrc.js** 1396 méthode insertBefore **dev-web-editor/presentation/web/editors/htmleditor1/wysiwygsrc.js** 1402 propriété createRange **dev-web-editor/presentation/web/editors/htmleditor1/wysiwygsrc.js** 1403 méthode insertBefore **dev-web-editor/presentation/web/editors/htmleditor1/wysiwygsrc.js** 1404 méthode insertBefore **dev-web-editor/presentation/web/editors/htmleditor1/wysiwygsrc.js** 1409 propriété createRange **dev-web-editor/presentation/web/editors/htmleditor1/wysiwygsrc.js** 1410 méthode insertBefore **dev-web-editor/presentation/web/editors/htmleditor1/wysiwygsrc.js** 1411 méthode insertBefore **dev-web-editor/presentation/web/editors/htmleditor1/wysiwygsrc.js** 1416 propriété createRange **dev-web-editor/presentation/web/editors/htmleditor1/wysiwygsrc.js** 1417 méthode insertBefore **dev-web-editor/presentation/web/editors/htmleditor1/wysiwygsrc.js** 1418 méthode insertBefore **dev-web-editor/presentation/web/editors/htmleditor1/wysiwygsrc.js** 1423 propriété createRange **dev-web-editor/presentation/web/editors/htmleditor1/wysiwygsrc.js** 1424 méthode insertBefore **dev-web-editor/presentation/web/editors/htmleditor1/wysiwygsrc.js** 1425 méthode insertBefore **dev-web-editor/presentation/web/editors/htmleditor1/wysiwygsrc.js** 1430 propriété createRange **dev-web-editor/presentation/web/editors/htmleditor1/wysiwygsrc.js** 1431 méthode insertBefore **dev-web-editor/presentation/web/editors/htmleditor1/wysiwygsrc.js** 1432 méthode insertBefore **dev-web-editor/presentation/web/editors/htmleditor1/wysiwygsrc.js** 1437 propriété createRange **dev-web-editor/presentation/web/editors/htmleditor1/wysiwygsrc.js** 1438 méthode insertBefore **dev-web-editor/presentation/web/editors/htmleditor1/wysiwygsrc.js** 1439 méthode insertBefore

**dev-web-editor/presentation/web/editors/htmleditor1/wysiwygsrc.js** 1444 propriété createRange **dev-web-editor/presentation/web/editors/htmleditor1/wysiwygsrc.js** 1445 méthode insertBefore **dev-web-editor/presentation/web/editors/htmleditor1/wysiwygsrc.js** 1446 méthode insertBefore **dev-web-editor/presentation/web/editors/htmleditor1/wysiwygsrc.js** 1451 propriété createRange **dev-web-editor/presentation/web/editors/htmleditor1/wysiwygsrc.js** 1452 méthode insertBefore **dev-web-editor/presentation/web/editors/htmleditor1/wysiwygsrc.js** 1453 méthode insertBefore **dev-web-editor/presentation/web/editors/htmleditor1/wysiwygsrc.js** 1458 propriété createRange **dev-web-editor/presentation/web/editors/htmleditor1/wysiwygsrc.js** 1459 méthode insertBefore **dev-web-editor/presentation/web/editors/htmleditor1/wysiwygsrc.js** 1460 méthode insertBefore **dev-web-editor/presentation/web/editors/htmleditor1/wysiwygsrc.js** 1466 propriété createRange **dev-web-editor/presentation/web/editors/htmleditor1/wysiwygsrc.js** 1467 méthode insertBefore **dev-web-editor/presentation/web/editors/htmleditor1/wysiwygsrc.js** 1468 méthode insertBefore **dev-web-editor/presentation/web/editors/htmleditor1/wysiwygsrc.js** 1473 propriété createRange **dev-web-editor/presentation/web/editors/htmleditor1/wysiwygsrc.js** 1474 méthode insertBefore **dev-web-editor/presentation/web/editors/htmleditor1/wysiwygsrc.js** 1475 méthode insertBefore **dev-web-editor/presentation/web/editors/htmleditor1/wysiwygsrc.js** 1480 propriété createRange **dev-web-editor/presentation/web/editors/htmleditor1/wysiwygsrc.js** 1481 méthode insertBefore **dev-web-editor/presentation/web/editors/htmleditor1/wysiwygsrc.js** 1482 méthode insertBefore **dev-web-editor/presentation/web/editors/htmleditor1/wysiwygsrc.js** 1487 propriété createRange **dev-web-editor/presentation/web/editors/htmleditor1/wysiwygsrc.js** 1488 méthode insertBefore **dev-web-editor/presentation/web/editors/htmleditor1/wysiwygsrc.js** 1489 méthode insertBefore **dev-web-editor/presentation/web/editors/htmleditor1/wysiwygsrc.js** 1496 méthode insertBefore **dev-web-editor/presentation/web/editors/htmleditor1/wysiwygsrc.js** 1497 méthode insertBefore **dev-web-editor/presentation/web/editors/htmleditor1/wysiwygsrc.js** 1498 méthode insertBefore **dev-web-editor/presentation/web/editors/htmleditor1/wysiwygsrc.js** 1499 méthode insertBefore **dev-web-editor/presentation/web/editors/htmleditor1/wysiwygsrc.js** 1500 méthode insertBefore **dev-web-editor/presentation/web/editors/htmleditor1/wysiwygsrc.js** 1501 méthode insertBefore **dev-web-editor/presentation/web/editors/htmleditor1/wysiwygsrc.js** 1502 méthode insertBefore **dev-web-editor/presentation/web/editors/htmleditor1/wysiwygsrc.js** 1503 méthode insertBefore **dev-web-editor/presentation/web/editors/htmleditor1/wysiwygsrc.js** 1504 méthode insertBefore **dev-web-editor/presentation/web/editors/htmleditor1/wysiwygsrc.js** 1505 méthode insertBefore **dev-web-editor/presentation/web/editors/htmleditor1/wysiwygsrc.js** 1506 méthode insertBefore **dev-web-editor/presentation/web/editors/htmleditor1/wysiwygsrc.js** 1507 méthode insertBefore **dev-web-editor/presentation/web/editors/htmleditor1/wysiwygsrc.js** 1508 méthode insertBefore **dev-web-editor/presentation/web/editors/htmleditor1/wysiwygsrc.js** 1512 méthode insertBefore

**dev-web-editor/presentation/web/editors/htmleditor1/wysiwygsrc.js** 1513 méthode insertBefore **dev-web-editor/presentation/web/editors/htmleditor1/wysiwygsrc.js** 1514 méthode insertBefore **dev-web-editor/presentation/web/editors/htmleditor1/wysiwygsrc.js** 1522 méthode focus **dev-web-editor/presentation/web/editors/htmleditor1/wysiwygsrc.js** 1534 méthode focus **dev-web-editor/presentation/web/editors/htmleditor1/wysiwygsrc.js** 1546 propriété createRange **dev-web-editor/presentation/web/editors/htmleditor1/wysiwygsrc.js** 1569 propriété createRange **dev-web-editor/presentation/web/editors/htmleditor1/wysiwygsrc.js** 1574 méthode push **dev-web-editor/presentation/web/editors/htmleditor1/wysiwygsrc.js** 1628 méthode cloneNode **dev-web-editor/presentation/web/editors/htmleditor1/wysiwygsrc.js** 1644 méthode focus **dev-web-editor/presentation/web/editors/htmleditor1/wysiwygsrc.js** 1645 méthode focus **dev-web-editor/presentation/web/editors/htmleditor1/wysiwygsrc.js** 1725 méthode focus **dev-web-editor/presentation/web/editors/htmleditor1/wysiwygsrc.js** 1870 propriété createRange<br>dev-web-editor/presentation/web/editors/htmleditor1/wysiwygsrc.js 1904 méthode focus dev-web-editor/presentation/web/editors/htmleditor1/wysiwygsrc.js **dev-web-editor/presentation/web/editors/htmleditor1/wysiwygsrc.js** 1953 propriété createRange **dev-web-editor/presentation/web/editors/htmleditor1/wysiwygsrc.js** 1963 méthode focus **dev-web-editor/presentation/web/editors/htmleditor1/wysiwygsrc.js** 2003 propriété createRange **dev-web-editor/presentation/web/editors/htmleditor1/wysiwygsrc.js** 2011 méthode focus **dev-web-editor/presentation/web/editors/htmleditor1/wysiwygsrc.js** 2024 propriété createRange **dev-web-editor/presentation/web/editors/htmleditor1/wysiwygsrc.js** 2032 méthode focus **dev-web-editor/presentation/web/editors/htmleditor1/wysiwygsrc.js** 2074 propriété createRange **dev-web-editor/presentation/web/editors/htmleditor1/wysiwygsrc.js** 2082 méthode focus **dev-web-editor/presentation/web/editors/htmleditor1/wysiwygsrc.js** 2115 propriété createRange **dev-web-editor/presentation/web/editors/htmleditor1/wysiwygsrc.js** 2123 méthode focus **dev-web-editor/presentation/web/editors/htmleditor1/wysiwygsrc.js** 2155 propriété createRange **dev-web-editor/presentation/web/editors/htmleditor1/wysiwygsrc.js** 2175 méthode focus **dev-web-editor/presentation/web/editors/htmleditor1/wysiwygsrc.js** 2195 propriété createRange **dev-web-editor/presentation/web/editors/htmleditor1/wysiwygsrc.js** 2238 méthode focus **dev-web-editor/presentation/web/editors/htmleditor1/wysiwygsrc.js** 2249 propriété createRange **dev-web-editor/presentation/web/editors/htmleditor1/wysiwygsrc.js** 2267 propriété createRange **dev-web-editor/presentation/web/editors/htmleditor1/wysiwygsrc.js** 2278 méthode focus **dev-web-editor/presentation/web/editors/htmleditor1/wysiwygsrc.js** 2307 propriété createRange **dev-web-editor/presentation/web/editors/htmleditor1/wysiwygsrc.js** 2355 méthode focus **dev-web-editor/presentation/web/editors/htmleditor1/wysiwygsrc.js** 2373 méthode cloneNode **dev-web-editor/presentation/web/editors/htmleditor1/wysiwygsrc.js** 2622 méthode focus **dev-web-editor/presentation/web/editors/htmleditor1/wysiwygsrc.js** 2647 propriété createRange

**dev-web-editor/presentation/web/editors/htmleditor1/wysiwygsrc.js** 2662 méthode focus **dev-web-editor/presentation/web/editors/htmleditor1/wysiwygsrc.js** 2679 méthode focus **dev-web-editor/presentation/web/editors/htmleditor1/wysiwygsrc.js** 2696 propriété createRange **dev-web-editor/presentation/web/editors/htmleditor1/wysiwygsrc.js** 2725 méthode focus **dev-web-editor/presentation/web/editors/htmleditor1/wysiwygsrc.js** 2745 propriété createRange **dev-web-editor/presentation/web/editors/htmleditor1/wysiwygsrc.js** 2753 méthode focus **dev-web-editor/presentation/web/editors/htmleditor1/wysiwygsrc.js** 2787 propriété createRange **dev-web-editor/presentation/web/editors/htmleditor1/wysiwygsrc.js** 2795 méthode focus **dev-web-editor/presentation/web/editors/htmleditor1/wysiwygsrc.js** 2832 propriété createRange **dev-web-editor/presentation/web/editors/htmleditor1/wysiwygsrc.js** 2840 méthode focus **dev-web-editor/presentation/web/editors/htmleditor1/wysiwygsrc.js** 2867 méthode focus **dev-web-editor/presentation/web/editors/htmleditor1/wysiwygsrc.js** 2878 propriété createRange **dev-web-editor/presentation/web/editors/htmleditor1/wysiwygsrc.js** 2888 méthode focus **dev-web-editor/presentation/web/editors/htmleditor1/wysiwygsrc.js** 2901 méthode focus **dev-web-editor/presentation/web/editors/htmleditor1/wysiwygsrc.js** 2916 méthode focus **dev-web-editor/presentation/web/editors/htmleditor1/wysiwygsrc.js** 2925 propriété createRange **dev-web-editor/presentation/web/editors/htmleditor1/wysiwygsrc.js** 2938 méthode focus **dev-web-editor/presentation/web/editors/htmleditor1/wysiwygsrc.js** 2948 méthode focus **dev-web-editor/presentation/web/editors/htmleditor1/wysiwygsrc.js** 2957 propriété createRange<br>dev-web-editor/presentation/web/editors/htmleditor1/wysiwygsrc.js 2969 méthode focus **dev-web-editor/presentation/web/editors/htmleditor1/wysiwygsrc.js** 2969 méthode focus **dev-web-editor/presentation/web/editors/htmleditor1/wysiwygsrc.js** 2983 méthode focus **dev-web-editor/presentation/web/editors/htmleditor1/wysiwygsrc.js** 2995 méthode focus **dev-web-editor/presentation/web/editors/htmleditor1/wysiwygsrc.js** 3004 propriété createRange **dev-web-editor/presentation/web/editors/htmleditor1/wysiwygsrc.js** 3015 méthode focus **dev-web-editor/presentation/web/editors/htmleditor1/wysiwygsrc.js** 3028 méthode focus **dev-web-editor/presentation/web/editors/htmleditor1/wysiwygsrc.js** 3041 méthode focus **dev-web-editor/presentation/web/editors/htmleditor1/wysiwygsrc.js** 3054 propriété createRange **dev-web-editor/presentation/web/editors/htmleditor1/wysiwygsrc.js** 3062 méthode focus **dev-web-editor/presentation/web/editors/htmleditor1/wysiwygsrc.js** 3075 méthode focus **dev-web-editor/presentation/web/editors/htmleditor1/wysiwygsrc.js** 3088 méthode focus **dev-web-editor/presentation/web/editors/htmleditor1/wysiwygsrc.js** 3100 propriété createRange **dev-web-editor/presentation/web/editors/htmleditor1/wysiwygsrc.js** 3112 méthode focus **dev-web-editor/presentation/web/editors/htmleditor1/wysiwygsrc.js** 3128 méthode focus **dev-web-editor/presentation/web/editors/htmleditor1/wysiwygsrc.js** 3149 propriété createRange **dev-web-editor/presentation/web/editors/htmleditor1/wysiwygsrc.js** 3157 méthode focus

**dev-web-editor/presentation/web/editors/htmleditor1/wysiwygsrc.js** 3182 méthode focus **dev-web-editor/presentation/web/editors/htmleditor1/wysiwygsrc.js** 3196 propriété createRange **dev-web-editor/presentation/web/editors/htmleditor1/wysiwygsrc.js** 3208 méthode push **dev-web-editor/presentation/web/editors/htmleditor1/wysiwygsrc.js** 3212 méthode focus **dev-web-editor/presentation/web/editors/htmleditor1/wysiwygsrc.js** 3229 méthode focus **dev-web-portail/presentation/web/jsp/default/pages/demo/scripts/rollover\_buble.js** 21 propriété layers **dev-web-portail/presentation/web/jsp/default/pages/subscriptionform.jsp** 120 méthode getYear **dev-web-portail/presentation/web/jsp/default/pages/subscriptionform.jsp** 123 méthode getYear |<br>**dev-web-portail/presentation/web/jsp/default/pages/subscriptionform.jsp** 130 méthode focus 130 méthode focus **dev-web/presentation/web/js/detect\_activex.js** 27 objet ActiveXObject **dev-web/presentation/web/js/detect\_browser.js** 59 propriété plugins **dev-web/presentation/web/js/detect\_browser.js** 65 propriété plugins **dev-web/presentation/web/js/detect\_browser.js** 66 propriété plugins **dev-web/presentation/web/js/detect\_browser.js** 67 propriété plugins **dev-web/presentation/web/js/detect\_browser.js** 68 propriété plugins **dev-web/presentation/web/js/detect\_browser.js** 71 propriété plugins **dev-web/presentation/web/js/detect\_browser.js** 72 propriété plugins **dev-web/presentation/web/js/detect\_browser.js** 72 propriété description **dev-web/presentation/web/js/detect\_jre.js dev-web/presentation/web/js/detect\_jre.js dev-web/presentation/web/js/detect\_jre.js** 11 propriété plugins **dev-web/presentation/web/js/dhtml.js dev-web/presentation/web/js/scocybeo.js dev-web/presentation/web/jsp/default/pages/\_login.jsp** 252 méthode toArray **dev-web/presentation/web/jsp/default/pages/flash/cyblibrary\_movie.jsp** 35 méthode focus **dev-web/presentation/web/jsp/default/pages/flash/cyblibrary\_scripts.js** 70 méthode focus **dev-web/presentation/web/jsp/default/pages/flash/cyblibrary\_scripts.js** 78 méthode focus **dev-web/presentation/web/jsp/default/pages/models/ langua coursetitle.jsp 138 méthode focus dev-web/presentation/web/jsp/default/pages/models/courseheadermc.jsp** 177 méthode focus **dev-web/presentation/web/jsp/default/pages/models/courseheadermh.jsp** 119 méthode focus **dev-web/presentation/web/jsp/default/pages/models/coursetitle.jsp** 138 méthode focus **dev-web/presentation/web/jsp/default/pages/models/datasheet.jsp** 108 méthode focus **dev-web/presentation/web/jsp/default/pages/models/datasheet.jsp** 146 méthode focus **dev-web/presentation/web/jsp/default/pages/models/js/mmenu.js** 15 propriété layers not developed a layers not de **dev-web/presentation/web/jsp/default/pages/models/js/mmenu.js** 30 propriété doctype

 propriété plugins propriété plugins propriété layers propriété layers

**dev-web/presentation/web/jsp/default/pages/models/js/mmenu.js** 37 propriété layers **dev-web/presentation/web/jsp/default/pages/models/js/mmenu.js** 54 propriété layers **dev-web/presentation/web/jsp/default/pages/models/js/mmenu.js** 55 propriété doctype **dev-web/presentation/web/jsp/default/pages/models/js/mmenu.js** 58 propriété layers **dev-web/presentation/web/jsp/default/pages/models/js/mmenu.js** 67 propriété layers **dev-web/presentation/web/jsp/default/pages/models/js/mmenu.js** 73 propriété layers **dev-web/presentation/web/jsp/default/pages/models/js/mmenu.js** 89 propriété layers **dev-web/presentation/web/jsp/default/pages/models/js/mmenu.js** 186 propriété layers **dev-web/presentation/web/jsp/default/pages/models/js/mmenu.js** 311 propriété layers **dev-web/presentation/web/jsp/default/pages/models/js/mmenu.js** 412 propriété layers **dev-web/presentation/web/jsp/default/pages/models/js/mmenu.js** 452 propriété layers **dev-web/presentation/web/jsp/default/pages/models/js/mmenu.js** 510 propriété layers **dev-web/presentation/web/jsp/default/pages/models/js/mmenu.js** 522 propriété innerHeight **dev-web/presentation/web/jsp/default/pages/models/js/mmenu.js** 522 propriété innerWidth **dev-web/presentation/web/jsp/default/pages/models/js/mmenu.js** 522 propriété reload **dev-web/presentation/web/jsp/default/pages/models/js/mmenu.js** 522 propriété pageYOffset **dev-web/presentation/web/jsp/default/pages/models/js/mmenu.js** 522 propriété pageXOffset **dev-web/presentation/web/jsp/default/pages/models/js/mmenu.js** 524 propriété innerWidth **dev-web/presentation/web/jsp/default/pages/models/js/mmenu.js** 524 propriété innerHeight **dev-web/presentation/web/jsp/default/pages/tiles/activatelogin.jsp** 24 méthode focus **dev-web/presentation/web/jsp/default/pages/tiles/asklogin.jsp** 71 méthode focus **dev-web/presentation/web/jsp/default/pages/tiles/calendarcode.js dev-web/presentation/web/jsp/default/pages/tiles/calendarcode.js** 159 méthode focus **dev-web/presentation/web/jsp/default/pages/tiles/calendarcode.js** 176 propriété layers **dev-web/presentation/web/jsp/default/pages/tiles/calendarcode.js** 182 propriété layers **dev-web/presentation/web/jsp/default/pages/tiles/calendarcode.js 188 propriété layers** 188 propriété layers **dev-web/presentation/web/jsp/default/pages/tiles/calendarcode.js** 194 propriété layers **dev-web/presentation/web/jsp/default/pages/tiles/calendarcode.js** 201 propriété layers **dev-web/presentation/web/jsp/default/pages/tiles/calendarcode.js** 202 propriété layers **dev-web/presentation/web/jsp/default/pages/tiles/calendarcode.js** 203 propriété layers **dev-web/presentation/web/jsp/default/pages/tiles/calendarcode.js** 211 propriété createRange **dev-web/presentation/web/jsp/default/pages/tiles/calendarcode.js** 214 propriété createContextualFragment **dev-web/presentation/web/jsp/default/pages/tiles/communication.jsp** 14 méthode focus **dev-web/presentation/web/jsp/default/pages/tiles/coursetitle.jsp** 137 méthode focus **dev-web/presentation/web/jsp/default/pages/tiles/cybeo.js** 15 propriété layers

8 propriété layers

**dev-web/presentation/web/jsp/default/pages/tiles/cybeo.js** 62 méthode focus **dev-web/presentation/web/jsp/default/pages/tiles/cybeo.js** 82 méthode focus **dev-web/presentation/web/jsp/default/pages/tiles/cybeo.js** 88 propriété layers **dev-web/presentation/web/jsp/default/pages/tiles/cybstructure.js** 15 méthode focus **dev-web/presentation/web/jsp/default/pages/tiles/editforum.jsp** 301 propriété description **dev-web/presentation/web/jsp/default/pages/tiles/editforum.jsp** 307 propriété description **dev-web/presentation/web/jsp/default/pages/tiles/editforum.jsp** 336 propriété description **dev-web/presentation/web/jsp/default/pages/tiles/editforum.jsp** 369 propriété description **dev-web/presentation/web/jsp/default/pages/tiles/editsessionchat.jsp** 141 propriété description **dev-web/presentation/web/jsp/default/pages/tiles/editsessionchat.jsp** 213 propriété description **dev-web/presentation/web/jsp/default/pages/tiles/edittraining.jsp** 26 propriété reload dev-web/presentation/web/jsp/default/pages/tiles/edittraining.jsp 31 propriété description dev-web/presentation/web/jsp/default/pages/tiles/edittraining.jsp 37 propriété description **dev-web/presentation/web/jsp/default/pages/tiles/edittraining.jsp** 223 propriété description **dev-web/presentation/web/jsp/default/pages/tiles/edittraining.jsp** 239 propriété reload **dev-web/presentation/web/jsp/default/pages/tiles/edittraining.jsp** 429 propriété description  $\frac{116}{4}$  and  $\frac{16}{4}$  methode setYear  $\frac{116}{4}$  methode setYear  $\frac{116}{4}$  methode setYear **dev-web/presentation/web/jsp/default/pages/tiles/edituser.jsp** 141 méthode getYear **dev-web/presentation/web/jsp/default/pages/tiles/edituser.jsp** 634 méthode toArray **dev-web/presentation/web/jsp/default/pages/tiles/listplannings.jsp** 267 propriété message **dev-web/presentation/web/jsp/default/pages/tiles/listplannings.jsp** 304 propriété message **dev-web/presentation/web/jsp/default/pages/tiles/listsessions.jsp** 542 propriété description **dev-web/presentation/web/jsp/default/pages/tiles/listsessions.jsp** 567 propriété description **dev-web/presentation/web/jsp/default/pages/tiles/listtrainings.jsp** 251 propriété description **dev-web/presentation/web/jsp/default/pages/tiles/listtrainings.jsp 443** propriété description **dev-web/presentation/web/jsp/default/pages/tiles/listtrainings.jsp 466 propriété description dev-web/presentation/web/jsp/default/pages/tiles/rollover\_buble.js 21 propriété layers** 21 propriété layers **dev-web/presentation/web/jsp/default/pages/tiles/RTP/rtp\_scripts.js** 70 méthode focus **dev-web/presentation/web/jsp/default/pages/tiles/RTP/rtp\_scripts.js** 78 méthode focus **dev-web/presentation/web/jsp/default/pages/tiles/RTP/rtp\_scripts.js** 119 méthode focus **dev-web/presentation/web/jsp/default/pages/tiles/searchgroup.jsp** 79 méthode focus **dev-web/presentation/web/jsp/default/pages/tiles/searchrole.jsp** 58 méthode focus **dev-web/presentation/web/jsp/default/pages/tiles/searchtraining.jsp** 22 méthode focus **dev-web/presentation/web/jsp/default/pages/tiles/searchtraining.jsp** 34 propriété description dev-web/presentation/web/jsp/default/pages/tiles/tutortrainees.jsp 116 propriété layers

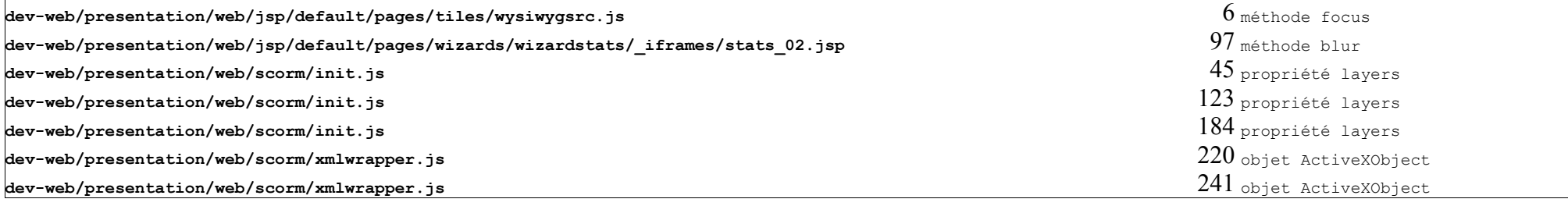

## **Fin de document**